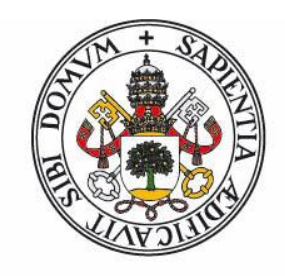

# **Universidad deValladolid**

FACULTAD DE CIENCIAS

TRABAJO FIN DE GRADO

Grado en Química

# ESTUDIO DE ESPECIES QUÍMICAS POTENCIALMENTE PRESENTES EN EL MEDIO INTERESTELAR: ANÁLISIS DEL ESPECTRO ROTACIONAL DEL INDOL Y SUS ESTADOS VIBRACIONALMENTE EXCITADOS

Autora: Aroa Murciego Toro Tutoras: Mª Celina Bermúdez Arias/Camilla Calabrese 2023

# $[NDICE$ </u>

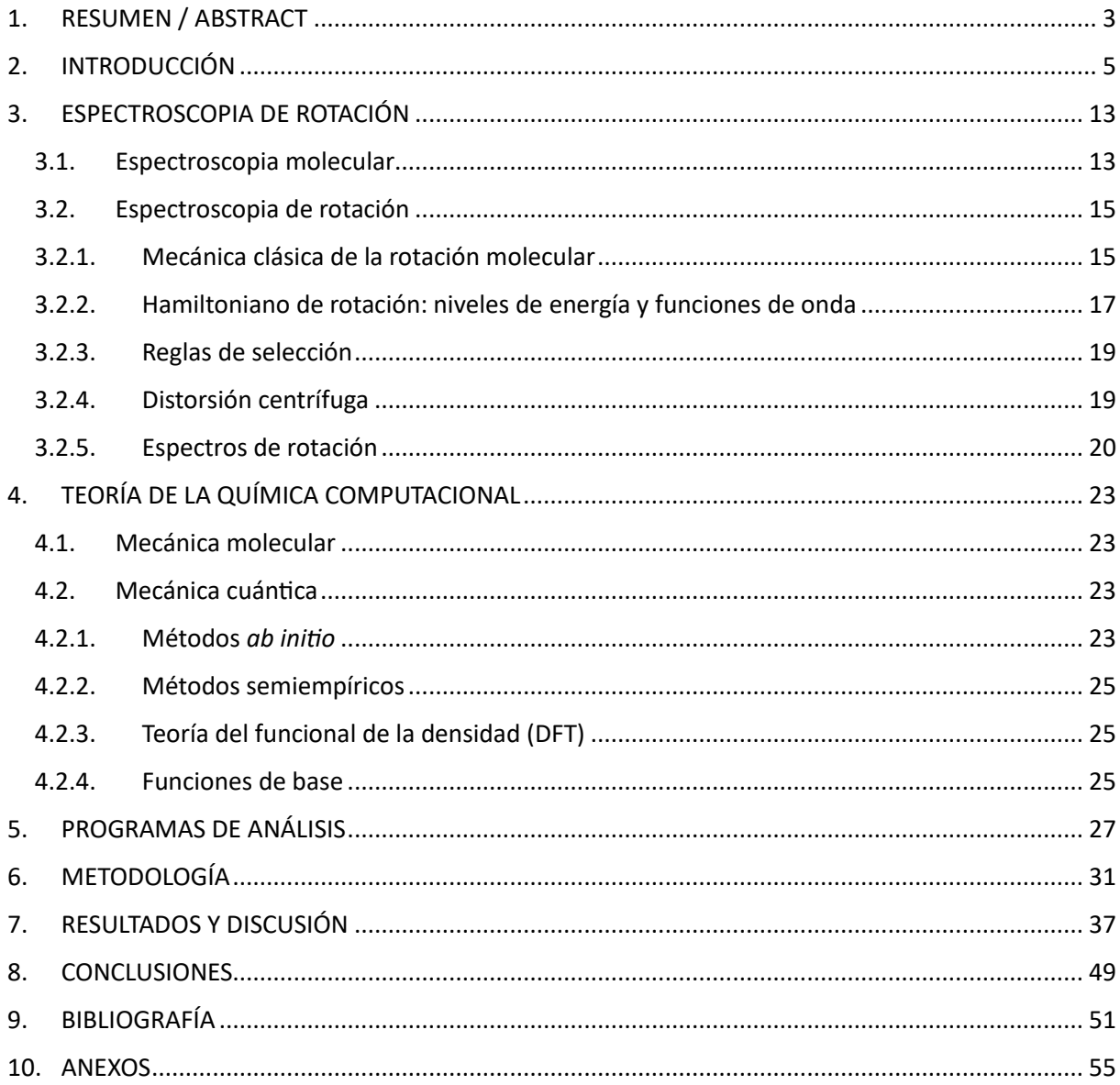

#### <span id="page-3-0"></span>**1. RESUMEN / ABSTRACT**

Las especies carbonadas son muy importantes en el espacio, los PAHs (hidrocarburos aromáticos policíclicos) son un componente común de la materia en el espacio. En las dos últimas décadas se han dedicado importantes esfuerzos a la investigación experimental, teórica y observacional de los PAHs.

El indol  $(C_8H_7N)$  es una molécula aromática, similar a otras especies aromáticas que han sido recientemente detectadas en el espacio. En el presente trabajo de fin de grado (TFG) se ha registrado su espectro rotacional en la región de frecuencia 75-110 GHz, y se han asignado y analizado varias transiciones rotacionales correspondientes al estado fundamental y a dos estados vibracionales excitados ( $v_{42}$  y  $v_{41}$ ). Todas las nuevas transiciones medidas han sido añadidas a los datos publicados anteriormente, consiguiendo obtener valores de las constantes de rotación y de las constantes de distorsión centrífuga más precisos. Estos parámetros moleculares servirán para futuras búsquedas del indol en el medio interestelar, ya que esta molécula es uno de los modelos más simples de hidrocarburos aromáticos policíclicos N-sustituidos (PANHs), que podrían estar presentes en el medio interestelar.

#### **ABSTRACT**

Carbonaceous species are very important in space, PAHs (polycyclic aromatic hydrocarbons) are a common component of matter in space. In the last two decades, significant efforts have been devoted to experimental, theoretical and observational research on PAHs.

Indole  $(C_8H_7N)$  is an aromatic molecule, similar to some aromatic species that have recently been detected in space. The present Bachelor's thesis (TFG) its rotational spectrum has been recorded in the 75-110 GHz frequency region, and several rotational transitions corresponding to the ground state and two excited vibrational states ( $v_{42}$  and  $v_{41}$ ) have been assigned and analysed. All the new measured transitions have been added to the previously published data, obtaining more accurate values of the rotational constants and centrifugal distortion constants. These molecular parameters will be useful for future searches for indole in the interstellar medium, as this molecule is one of the simplest models of N-substituted polycyclic aromatic hydrocarbons (PANHs), which could be present in the interstellar medium.

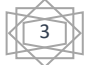

#### <span id="page-5-0"></span>**2. INTRODUCCIÓN**

La astroquímica es la ciencia que tiene por objetivo entender los procesos físicos y químicos que determinan la composición química de gas y las partículas de polvo interestelar. Los procesos químicos que se producen en el medio interestelar regulan la formación de estrellas y planetas.[1]

Los objetos astronómicos evolucionan con el tiempo, como por ejemplo las estrellas que cuando envejecen empiezan a liberar grandes cantidades de material a su entorno, desarrollando envolturas densas y polvorientas conocidas como envolturas circunestelares (CEs). Estas envolturas tienen temperaturas de hasta 1000 K, este material se expande hacia el medio interestelar (ISM), donde acaba incorporándose a una nube interestelar difusa y, posteriormente, a una nube molecular densa (DMC) al iniciarse el colapso gravitatorio (ver Figura 1). Dentro de esta DMC, las bolsas de mayor masa comienzan a colapsarse aún más, formando finalmente lo que se conoce como núcleo molecular caliente (HMC).

Sin embargo, debido al aumento de la extinción visual en las DMCs que las hace más frías que las nubes difusas; las temperaturas de las nubes difusas suelen ser de 30-100 K, mientras que las DMCs tienen temperaturas entre 10-20 K. Las HMC son más cálidas, como su nombre indica, con temperaturas ≤300 K. El colapso gravitatorio posterior acaba dando lugar a una protoestrella rodeada por un disco protoplanetario (PPD), formado debido al momento angular del colapso. El material de este disco acaba dando lugar a planetas y otros cuerpos rocosos. Los cuerpos madre de los meteoritos se forman dentro de las envolturas exteriores de estos discos, donde las temperaturas son tan bajas como 14 K. [2]

Las regiones del espacio mejor estudiadas desde el punto de vista astroquímico son las regiones de formación estelar, en las que pueden observarse todas las fases del ciclo de vida estelar. Sagitario B2 (Sgr B2), situada en el centro de nuestra galaxia, y la Nube Molecular de Tauro (TMC), situada a 140 parsec (430 años luz) de la Tierra, son objetivos habituales de las búsquedas astronómicas de especies orgánicas complejas.

5

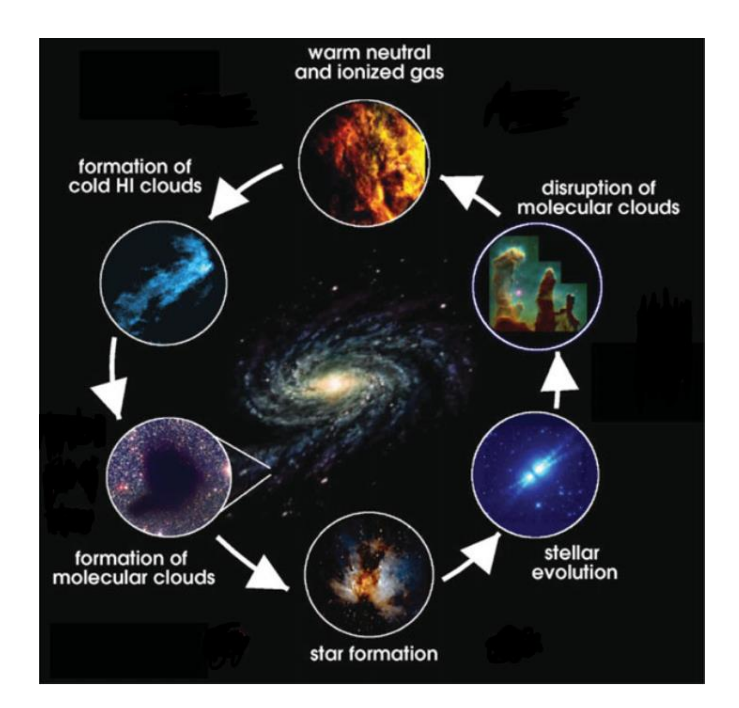

Figura 1: Esquema de las distintas etapas del ciclo de vida de las nubes interestelares. [3]

La detección de la gran mayoría de las moléculas en el espacio se realiza por espectroscopia rotacional, ya que es una técnica de alta resolución que permite identificar especies químicas en mezclas complejas. En el espacio las temperaturas son aproximadamente de 20K por lo que las moléculas tienen muy poca energía, aunque tienen la suficiente energía para rotar, por lo que, entre todos los estados rotacionales posibles, a dicha temperatura se van a poblar los estados más bajos en energía.

La espectroscopia rotacional se ocupa de medir las energías de las transiciones entre estados rotacionales cuantizados de moléculas en fase gaseosa. Los espectros de las moléculas pueden medirse en absorción o emisión por espectroscopia de microondas o por espectroscopia de milimétricas. En la astroquímica, la región principal de estudio se encuentra en las bandas de longitudes de onda milimétricas (longitudes 1mm) y submilimétricas (longitudes inferiores a 1mm) del espectro electromagnético (rango de frecuencias 300 MHz-300GHz, ver Figura 2).

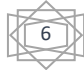

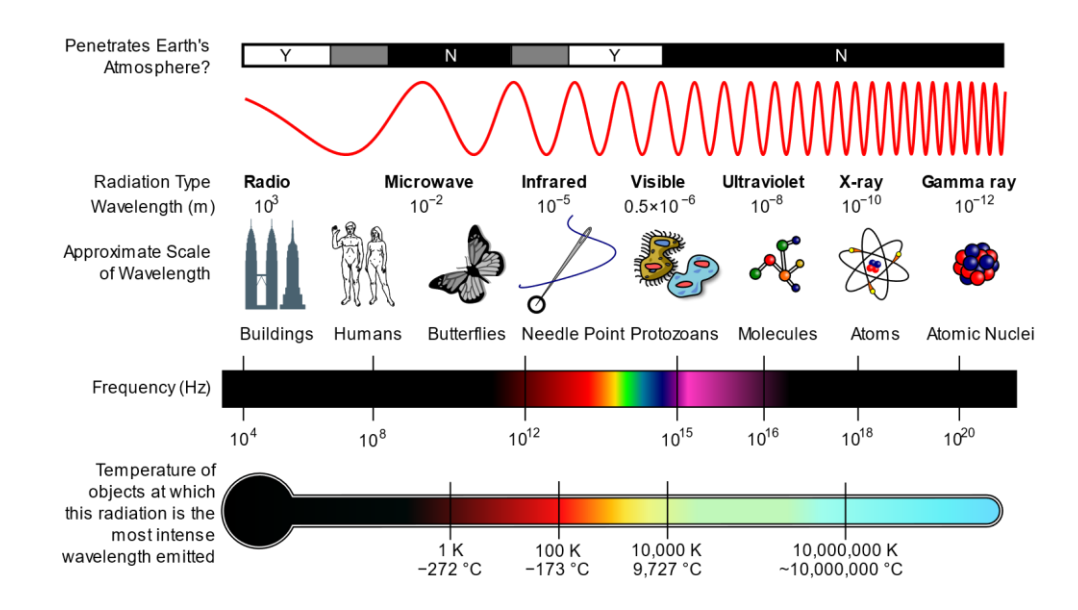

Figura 2: Espectro electromagnético [4]

La espectroscopia rotacional de microondas utiliza la radiación de microondas, que se encuentra en el rango de frecuencias de 300 MHz a 300 GHz del espectro electromagnético, para medir las energías de las transiciones rotacionales de las moléculas en fase gaseosa. Esto se consigue mediante la interacción del momento dipolar eléctrico de las moléculas con el campo electromagnético del fotón de microondas excitador.

El espectro rotacional de una molécula es una huella única y constituye el principal medio por el que se estudian las moléculas en el medio interestelar. La señal que se analiza con los radiotelescopios contiene los espectros rotacionales de todo el medio que está emitiendo, por lo que para identificar una molécula concreta se necesita conocer su espectro con una alta precisión. Por ello primero se estudia dicha molécula en el laboratorio obteniendo los parámetros espectroscópicos necesarios para reproducir su espectro, y así poderlo cotejar con las señales observadas en el medio interestelar (ISM). [5]

En el laboratorio, la espectroscopia de rotación a baja frecuencia (3-30GHz) está dominada por dos técnicas principales: la espectroscopia de microondas por transformada de Fourier (FTMW) que utiliza una cavidad resonante y la más reciente espectroscopia FTMW de *chirpedpulse* (CP-FTMW). La primera proporciona datos de alta sensibilidad y muy alta resolución (5kHz), pero en un ancho de banda muy estrecho (~1 MHz). En la mayoría de los casos, se puede observar a la vez una única transición rotacional o un conjunto de transiciones muy

7

poco espaciadas. Por el otro lado, con valores mayores de sensibilidad y resolución (10kHz), la espectroscopia CP-FTMW permite la adquisición de espectros rotacionales completos teniendo un ancho de banda enorme (~10.000 MHz). Para las altas frecuencias se utiliza generalmente la espectroscopia de absorción con modulación en frecuencia. Sin embargo, recientemente se ha comenzado a utilizar espectrómetros de emisión tipo *chirped* en la banda W (75-110GHz) gracias a los avances en la instrumentación en esta banda.

Para registrar el espectro de rotación molecular de las especies químicas en el espacio se emplean equipos como los radiotelescopios. Los radiotelescopios se utilizan para estudiar ondas electromagnéticas que emiten las estrellas, las galaxias, los agujeros negros y otros objetos astronómicos. También se pueden utilizar para transmitir y reflejar las ondas radio de los cuerpos planetarios de nuestro sistema solar. [6]

Existen diferentes tipos de radiotelescopios en función del tipo de ondas que captan, pero todos tienen dos componentes básicos: una gran antena de radio y un equipo receptor de radio o radiómetro sensible para detectar las señales. Debido a que las ondas de radio son tan largas y las fuentes de radiación son extremadamente débiles, los radiotelescopios suelen ser muy grandes y en su interior se utilizan los receptores de radio más sensibles disponibles. Además, las débiles señales cósmicas pueden quedar fácilmente enmascaradas por las interferencias de la radio terrestre, por lo que se hace un gran esfuerzo para proteger los radiotelescopios de las emisiones de origen humano.

Un ejemplo de este tipo de radiotelescopios se encuentra en el desierto de Atacama, Chile, en el observatorio astronómico Atacama Large Millimeter/submillimeter Array (ALMA) (ver Figura 3). Este radiotelescopio está compuesto por 66 antenas de alta precisión, que operan en longitudes de onda de 0,32 a 3,6 mm. Su conjunto principal cuenta con cincuenta antenas, cada una de 12 metros de diámetro, que actúan conjuntamente como un único telescopio: un interferómetro.

8

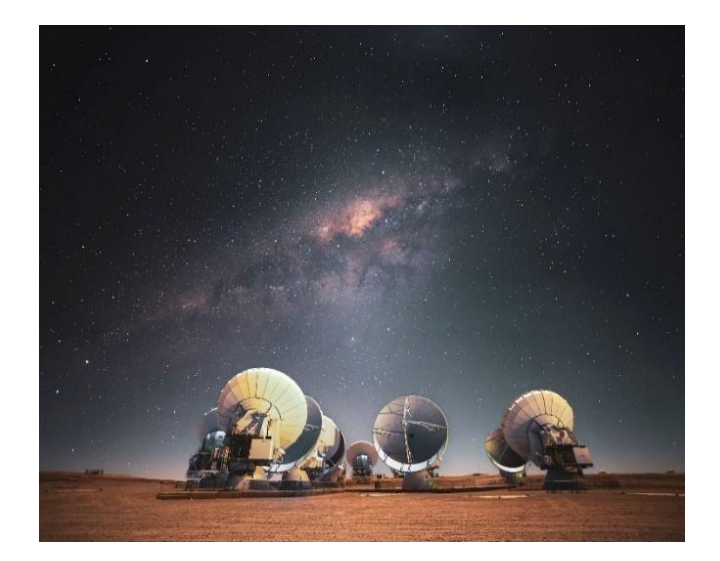

Figura 3: Observatorio astronómico Atacama Large Millimeter/submillimeter Array (ALMA) [7]

En los últimos años se ha visto incrementado enormemente el número de especies químicas detectadas en el espacio gracias a las mejoras en la instrumentación de los mismos. A principios de marzo de 2023, 289 moléculas están listadas en la sección de moléculas encontradas en los espacios interestelares o circunestelares. [8] En particular se ha despertado un gran interés en torno a las especies aromáticas. En los años 90 se detectó el primer compuesto aromático en la forma de fulerenos, por espectroscopia infrarroja. Sin embargo, hasta los últimos años no se había podido identificar ningún compuesto aromático de forma individual en el espacio. Las especies cíclicas detectadas recientemente son el benzonitrilo [9], el cianonaftaleno [10] y el indeno [11,12]. Todas ellas detectadas en la nube molecular TMC-1.

Los PAHs (Hidrocarburos Aromáticos Policíclicos) juegan un papel importante en la química del espacio ya que fijan gran parte del carbono presente. Su contribución se invoca en una amplia gama de observaciones astronómicas que van desde el ultravioleta hasta el infrarrojo lejano y abarcan una diversa gama de objetos y entornos que van desde los meteoritos y las partículas de polvo interplanetario hasta los cuerpos exteriores del Sistema Solar y el medio interestelar de la Vía Láctea y otras galaxias. En las dos últimas décadas se han dedicado importantes esfuerzos a la investigación experimental, teórica y observacional de los PAHs en el ISM. [13]

Para detectar estas especies mediante espectroscopia rotacional, el momento dipolar debe ser no nulo; sin embargo, la gran mayoría de estos compuestos tienen momentos dipolares

9

muy pequeños o nulos. Esta es una de las limitaciones que tiene la espectroscopia rotacional y es que es una técnica que únicamente permite la determinación de moléculas que se encuentren en fase gas y que tengan un momento dipolar permanente. Debido a esta propiedad, las recientes investigaciones se han centrado en identificar los PAHs detectando especies químicas relacionadas con un momento dipolar mayor, como las especies aromáticas con heteroátomos.

Las moléculas que contienen nitrógeno constituyen más de un tercio de las aproximadamente 289 moléculas que se han identificado en el espacio, pero ninguna de estas especies son heterociclos nitrogenados, hidrocarburos cíclicos que contienen al menos un nitrógeno dentro del anillo. Esto es especialmente interesante porque estas especies se han detectado en meteoritos con abundancias isotópicas no terrestres, y existen pruebas de la incorporación de nitrógeno con las grandes estructuras de PAHs que son omnipresentes en todo el espacio interestelar. [2]

Los heterociclos que contienen nitrógeno (N-heterociclos) son elementos biológicos fundamentales. El ADN y el ARN contienen nucleobases de adenina, guanina, citosina, timina y uracilo que tienen un esqueleto de purina  $(C_5H_4N_4)$  o de pirimidina  $(C_4H_4N_2)$ . De los 20 aminoácidos biológicos, la histidina, el triptófano y la prolina tienen cadenas laterales que incluyen los N-heterociclos, imidazol  $(C_3H_4N_2)$ , indol  $(C_8H_7N)$  y pirrolidina  $(C_4H_9N)$ , respectivamente. [2] Las estructuras de la tiamina, la riboflavina, el ácido nicotínico, la piridoxina, la biotina, el ácido fólico y la cobalamina, que en conjunto constituyen algunas de las vitaminas del grupo B, incluyen una amplia variedad de especies N-heterocíclicas en sus estructuras, desde un simple anillo de piridina  $(C_5H_5N)$  en la piridoxina y el ácido nicotínico hasta el gran sistema conjugado de la porfirina  $(C_{20}H_{14}N_4)$  en la cobalamina. La fracción de porfirina, formada por cuatro anillos de pirrol  $(C_4H_5N)$  unidos, desempeña muchas otras funciones en biología, como en el hemo, la estructura que contiene hierro en la hemoglobina.

La ubicuidad de los N-heterociclos en biología se debe probablemente a la compleja relación entre su estructura y su función. Las nucleobases, por ejemplo, forman enlaces de hidrógeno específicos entre pares de bases, lo cual es característico de la capacidad de estas estructuras para almacenar información. Los anillos con distintos números de átomos de nitrógeno o distintos patrones de conjugación muestran propiedades significativamente diferentes. Como ligandos organometálicos comunes, la piridina es una base de Lewis y un buen aceptor de

10

enlaces de hidrógeno, mientras que el pirrol es no básico y un buen donante de enlaces de hidrógeno.

Esta amplia gama de propiedades no surge de las especies cíclicas basadas puramente en el carbono; la incorporación de nitrógeno dentro de estos anillos de hidrocarburos es un paso clave hacia la vida tal y como la conocemos. Por ello, el estudio de los N-heterociclos resulta muy atractivo desde una perspectiva astroquímica y astrobiológica. Se han detectado Nheterociclos, así como otras moléculas biológicas y prebióticas, en meteoritos carbonáceos de tipo condrita. Se descubrió que las especies orgánicas solubles presentaban relaciones <sup>12</sup>C/<sup>13</sup>C indicativas de un origen no terrestre. Esto proporciona una conexión potencial entre la química en el espacio y el origen de la vida en la Tierra.

La molécula de interés del presente trabajo de fin de grado (TFG) es el heterociclo aromático indol ( $C_8H_7N$  CAS 120-72-9) (Figura 4).

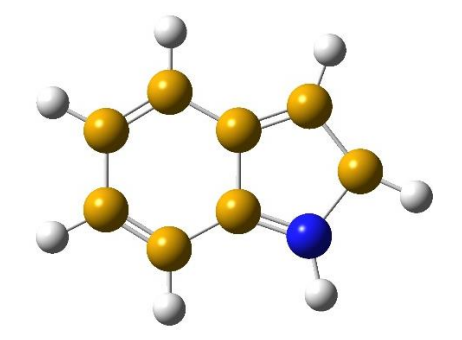

Figura 4: Indol (C<sub>8</sub>H<sub>7</sub>N) es una molécula bicíclica planar de baja simetría C<sub>s</sub>

El indol, también llamado benzopirrol, tiene una estructura bicíclica, formada por un anillo de benceno de seis miembros fusionado a un anillo de pirrol de cinco miembros que contiene nitrógeno. La participación del par de electrones solitarios del nitrógeno en el anillo aromático hace que el indol no sea una base y no se comporte como una amina simple. [14]

El indol es sólido a temperatura ambiente, incoloro y funde a 52,5 °C. Se encuentra presente en algunos aceites florales, como el de jazmín y azahar, en el alquitrán de hulla y en la materia fecal. La estructura del indol puede encontrarse en muchos compuestos orgánicos, como el aminoácido triptófano, en alcaloides, en pigmentos y en la fabricación de ácido indolacético (heteroauxina), una hormona que favorece el desarrollo de raíces en esquejes de plantas. [15]

La química del indol comenzó a desarrollarse con el estudio del tinte índigo. Éste se convirtió en isatina y después en oxindol. El indol fue aislado por primera vez en 1866 por Adolf von

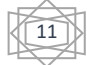

Baeyer, mediante pirólisis del oxindol con polvo de zinc. El oxindol se obtuvo originalmente por reducción de la isatina, que a su vez se aisló por oxidación del índigo (ver Figura 5). [16]

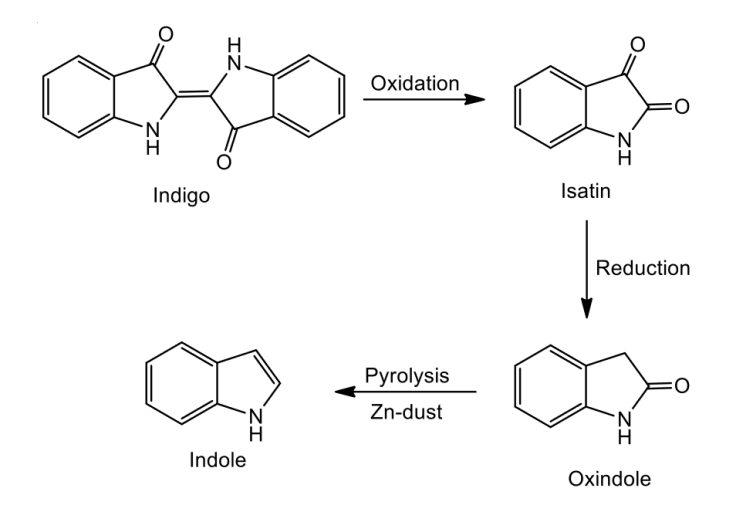

Figura 5: Síntesis del Indol (C<sub>8</sub>H<sub>7</sub>N) por Adolf von Baeyer [17]

El indol ha sido objeto de detalladas investigaciones espectroscópicas por microondas desde 1988. El primer espectro rotacional de alta resolución del indol registrado en la zona de frecuencia de 8 a 63 GHz fue medido por Suenram *et al.* [18], donde se determinaron las constantes rotacionales, de distorsión centrífuga y de cuadrupolo nuclear del estado fundamental. En 1990, Caminati *et al.* [19] realizaron medidas rotacionales en el rango de frecuencias de 28 a 40 GHz obteniendo constantes rotacionales más precisas del estado fundamental y asignaron el estado vibracional excitado ν42.

En el presente TFG se ha registrado y analizado el espectro rotacional del indol en la región de frecuencias de 75 a 110 GHz, identificando las transiciones del estado fundamental y de dos estados vibracionales excitados  $v_{42}$  y  $v_{41}$ , partiendo de los resultados de las investigaciones realizadas anteriormente por Suenram *et al.* [18] y Caminati *et al.* [19], con el fin de poder aportar datos experimentales más precisos para la futura búsqueda del indol en el espacio interestelar.

12

#### <span id="page-13-0"></span>**3. ESPECTROSCOPIA DE ROTACIÓN**

#### <span id="page-13-1"></span>3.1. Espectroscopia molecular

La espectroscopia molecular se basa en el estudio de la interacción entre la radiación y la materia, específicamente en las transiciones que ocurren entre los diferentes niveles energéticos de las especies químicas. Estas transiciones pueden ser de varios tipos, como electrónicas, rotacionales, vibracionales y vibrónicas, cada una asociada con diferentes regiones del espectro electromagnético (ver Figura 2).

Las transiciones electrónicas se refieren a los cambios en los niveles de energía de los electrones en los átomos o moléculas. Estas transiciones suelen ocurrir en la región del espectro ultravioleta y visible, y están relacionadas con la absorción o emisión de fotones. Mediante el estudio de las transiciones electrónicas, podemos obtener información sobre la estructura electrónica y las propiedades de los compuestos químicos.

Las transiciones vibracionales se refieren a los cambios en los niveles de energía asociados con las vibraciones de los átomos en las moléculas. Estas transiciones ocurren en la región del espectro infrarrojo, y nos permiten obtener información sobre los enlaces químicos, las fuerzas intermoleculares y las propiedades térmicas de las sustancias.

Las transiciones rotacionales están relacionadas con los cambios en el estado de rotación de las moléculas. Estas transiciones ocurren en la región del espectro de microondas e infrarrojo lejano. Al estudiar las transiciones rotacionales, podemos determinar la estructura molecular, como la forma y el tamaño de las moléculas, así como información sobre su movimiento de rotación.

Además, las transiciones vibrónicas implican cambios simultáneos en los niveles de energía electrónicos y vibracionales. Estas transiciones pueden ser estudiadas mediante técnicas como la espectroscopia Raman, que proporciona información detallada sobre la estructura molecular y las interacciones entre los átomos.

El espectro de un sistema molecular dependerá de la descripción de los niveles de energía, la cual viene dada por la resolución de la ecuación de Schrödiguer:

$$
\widehat{H}\psi = \mathrm{E}\psi
$$

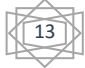

Donde ψ es la función de onda del sistema molecular que describe el estado cuántico del sistema,  $\hat{H}$  es el operador hamiltoniano que representa la energía total del sistema molecular y E es la energía total del sistema molecular.

El Hamiltoniano (*H*) que describe el movimiento del sistema, se puede simplificar con el uso de la aproximación Born-Oppenheimer que se basa en la suposición de que los núcleos atómicos son mucho más pesados que los electrones y, por lo tanto, se mueven mucho más lentamente en comparación con los electrones. Por lo que permite separar el movimiento de núcleos y de electrones.

En la aproximación de Born-Oppenheimer, se separa el Hamiltoniano en dos términos: el Hamiltoniano electrónico (*He*) y el Hamiltoniano nuclear (*Hn*). La parte electrónica describe el comportamiento de los electrones en presencia de los núcleos fijos, mientras que la parte nuclear describe el movimiento de los núcleos atómicos en función de las fuerzas experimentadas por ellos debido a la distribución electrónica.

$$
H = H_e + H_n
$$

$$
\psi(\mathbf{r}, \mathbf{R}) = \psi_{\mathbf{e}}(\mathbf{r}, \mathbf{R}) \psi_{\mathbf{n}}(\mathbf{r}, \mathbf{R})
$$

$$
E_{int} = E_{tras} + E_{rot} + E_{vib} + E_{elect}
$$

Donde *H<sup>e</sup>* es el hamiltoniano de la parte electrónica, *H<sup>n</sup>* es el hamiltoniano de la parte nuclear, ψ<sup>e</sup> es la función de onda electrónica, ψ<sup>n</sup> es la función de onda del núcleo, *Etras* es la energía de traslación, *Erot* es la energía de rotación, *Evib* es la energía de vibración y *Eelect* es la energía electrónica.

El Hamiltoniano nuclear describe el movimiento de los núcleos y se puede separar en movimiento de traslación, de rotación y de vibración.

$$
H_n = H_{tras} + H_{rot} + H_{vib}
$$

Donde *Htras*, *Hrot* y *Hvib* son los Hamiltonianos de traslación, rotación y vibración respectivamente. El movimiento de translación se refiere al desplazamiento tridimensional de la molécula en relación a un sistema de coordenadas de referencia fijo en el espacio. El movimiento de vibración se refiere al desplazamiento relativo de los átomos dentro de la molécula, alterando así las distancias entre los núcleos que la conforman. Por otro lado, el movimiento de rotación hace referencia a la rotación de la molécula como un todo, donde se

14

establece un sistema de ejes intramolecular que se desplaza conjuntamente con ella. Como consecuencia de esta rotación, se producen modificaciones en la orientación global de la molécula en el espacio.

# <span id="page-15-0"></span>3.2. Espectroscopia de rotación

La espectroscopia de rotación se basa en la medición de las transiciones moleculares entre los niveles de energía rotacionales, dichas transiciones aparecen en la región de microondas del espectro electromagnético. Las transiciones de rotación de moléculas más ligeras se observan en la región milimétrica o submilimétrica.

# <span id="page-15-1"></span>3.2.1. Mecánica clásica de la rotación molecular

Un modelo aproximado útil para la rotación de extremo a extremo de una molécula diatómica es el del rotor rígido en el que el enlace que une los núcleos se considera una varilla rígida y sin peso. Este modelo se basa en que la molécula rota sin que sus distancias internucleares se vean alteradas.

Se define el momento de inercia con la siguiente ecuación:

$$
I = \sum_i m_i r_i^2
$$

También se define el momento angular con la siguiente ecuación:

$$
L = I\omega
$$

Para una sola partícula, la velocidad angular (ω) y el momento angular (L) son vectores que apuntan fuera del plano de la rotación. En este caso (Figura 6), dichos vectores apuntan en la misma dirección.

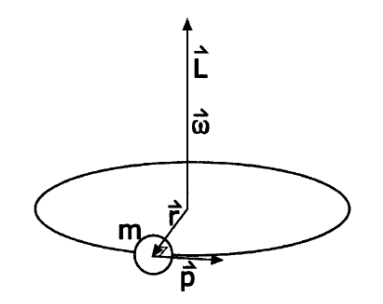

Figura 6: Movimiento circular de una partícula de masa m [20]

Para el caso de un único eje de giro, el Hamiltoniano clásico se expresa como la ecuación:

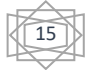

$$
H = T = \frac{1}{2} \sum_{i=1}^{N} m_i v_i^2 = \frac{1}{2} \sum_{i=1}^{N} m_i (\omega r_i)^2 = \frac{1}{2} \omega^2 \sum_{i=1}^{N} m_i r_i^2 = \frac{1}{2} I \omega^2
$$

Donde *m<sup>i</sup>* será la masa, *vi*será la velocidad y *r<sup>i</sup>* será el vector posición del núcleo con respecto al sistema de coordenadas fijo en el espacio. Por último, *ω* representa la velocidad angular con la que rota el sistema fijo en la molécula con respecto al sistema fijo en el espacio e *I*representa el momento de inercia.

Si un objeto extendido está girando, entonces *L* y *ω* no necesitan apuntar en la misma dirección. Dicho comportamiento es representado como una matriz simétrica de 3x3 describiendo la ecuación del momento angular como:

$$
\begin{pmatrix} L_x \\ L_y \\ L_z \end{pmatrix} = \begin{pmatrix} I_{xx} & I_{xy} & I_{xz} \\ I_{xy} & I_{yy} & I_{yz} \\ I_{xz} & I_{yz} & I_{zz} \end{pmatrix} \begin{pmatrix} \omega_x \\ \omega_y \\ \omega_z \end{pmatrix}
$$

Donde la matriz I se denomina tensor del momento de inercia en la mecánica clásica. Los elementos de la diagonal son los momentos de inercia y el resto son los productos de inercia. Para cualquier molécula plana, el momento de inercia fuera del plano es igual a la suma de los dos momentos de inercia dentro del plano. Existe otro esquema de etiquetado para los ejes de una molécula basado en la magnitud de los momentos de inercia, los ejes pasan a ser *a, b* o *c* con:

$$
I_A \leq I_B \leq I_C
$$

Para que  $I_c$  sea siempre el momento de inercia más grande e  $I_A$  sea el más pequeño.

Las moléculas se pueden clasificar en términos de sus valores de su momento de inercia:

- Molécula lineal: *IB*= *IC*, *I<sup>A</sup>* =*0*
- Trompo esférico:  $I_A = I_B = I_C$
- Trompo simétrico oblate:  $I_A < I_B = I_C$
- Trompo simétrico prolate: *IA* = *IB* < *I<sup>C</sup>*
- Trompo asimétrico:  $I_A < I_B < I_C$

Para las moléculas lineales y trompos simétricos, la posición de los ejes principales se puede representar en expresiones analíticas y el cálculo de los niveles de energía es sencillo. Sin

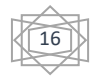

embargo, la mayoría de las moléculas químicamente importantes son trompos asimétricos, para los cuales el cálculo no es tan sencillo.

#### <span id="page-17-0"></span>3.2.2. Hamiltoniano de rotación: niveles de energía y funciones de onda

El operador Hamiltoniano mecanocuántico que se corresponde al movimiento de rotación se obtiene a partir del Hamiltoniano clásico:

$$
H = \frac{\hat{L}_{A}^{2}}{2I_{A}} + \frac{\hat{L}_{B}^{2}}{2I_{B}} + \frac{\hat{L}_{C}^{2}}{2I_{C}}
$$

Donde *LA, L<sup>B</sup> y L<sup>C</sup>* son los operadores de momento angular. Hay que tener en cuenta que el Hamiltoniano tiene solución exacta para moléculas lineales y trompos simétricos.

Para las moléculas lineales los niveles de energía de rotación se expresan en términos de los números cuánticos *J* y *MJ*, que corresponden al número cuántico de momento angular y a la proyección del momento angular en los ejes fijos en el espacio respectivamente, y cuyos valores son: *J*= 0, 1, 2… y *M<sup>J</sup>* =-*J*,…, 0,…, +*J*.

En cambio, la energía de rotación sólo dependerá del número cuántico J, de manera que los niveles de rotación se encuentran (2*J*+1) veces degenerados. La energía y funciones de onda vienen expresadas por:

$$
E_{rot} = E(J) = \frac{\hbar^2}{2I} J (J + 1) = B(J + 1)
$$

B es una constante de rotación.

$$
B = \frac{h^2}{8\pi^2 I_B}
$$

Para un trompo simétrico el estado de rotación va a depender de la componente de momento angular sobre el eje de simetría de la molécula (*K*), por lo tanto, la función de onda dependerá de los 3 números cuánticos: ψ (*J, K, MJ*).

La energía de rotación depende del tipo de molécula:

- Molécula prolate (alargado): $E(J, K) = B/(J + 1) + (A B)K^2$
- Molécula oblate (achatado):  $E(J, K) = B/(J + 1) + (C B)K^2$

De igual forma podemos obtener cada constante de rotación correspondiente:

$$
A = \frac{h^2}{8\pi^2 I_A} \qquad C = \frac{h^2}{8\pi^2 I_C}
$$

Ya que la energía sólo depende de *J* y los numero cuánticos *K* y *M<sup>J</sup>* pueden tomar (2*J*+1) valores, como resultado la degeneración ahora será (2*J*+1)<sup>2</sup> .

Para el caso de un trompo asimétrico no es posible describir el movimiento de la molécula como una rotación en torno a un único eje molecular. Como consecuencia, los estados de rotación se describirán considerando un diagrama de correlación entre los casos límite de los niveles de energía del trompo simétrico prolate (*J,Ka*) y los niveles del trompo simétrico oblate (*J,Kc*).

La notación de los niveles de energía de rotación se explica con el siguiente diagrama de correlación:

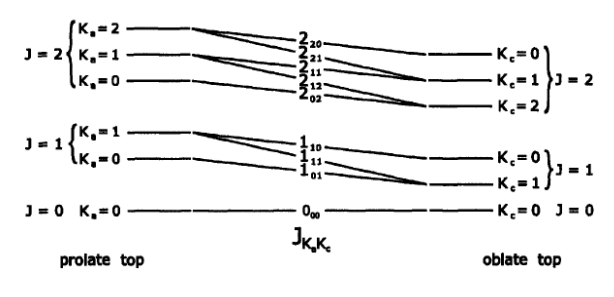

Figura 7: Diagrama de correlación [20]

Cada estado de rotación del trompo asimétrico se define con el numero cuántico de momento angular total *J* y dos pseudonúmero cuánticos *K<sup>a</sup>* y *K<sup>c</sup>* los cuales se corresponden con los números cuánticos de los casos extremos del trompo simétrico, en el lado izquierdo del diagrama tenemos el límite prolate y en el lado derecho del diagrama tenemos el límite oblate. Por lo tanto, cada transición se denota de la siguiente forma: *JKa´, Kc´* ← *JKa´´, Kc´´*

El grado de asimetría del trompo asimétrico puede cuantificarse mediante el parámetro de asimetría de Ray (*k*), que va desde -1 para un límite superior prolate hasta +1 para un límite superior oblate. El parámetro de asimetría se define como:

$$
k = \frac{2B - A - C}{A - C}
$$

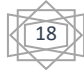

#### <span id="page-19-0"></span>3.2.3. Reglas de selección

Una condición necesaria para que se produzcan transiciones de rotación en moléculas poliatómicas es que la molécula tenga un momento dipolar eléctrico permanente (*μ*≠0). Las reglas de selección se obtienen por resolución de la integral del momento dipolar de transición:

$$
\langle \psi_{rot}^{'}|\mu|\psi_{rot}^{''}\rangle = \int \psi_{rot}^{'}\mu \psi_{rot}^{''} d\tau
$$

Donde *μ* es el momento dipolar y *ψrot* son las funciones de onda de rotación de la molécula. Las reglas de selección para los números cuánticos *J* y *M<sup>J</sup>* son: *ΔJ*=0, ±1 y *ΔMJ*=0, ±1.

Para el caso que nos interesa que es el caso de las moléculas trompo asimétricas es necesario considerar los números cuánticos *K<sup>a</sup>* y *Kc*, los cuales dan lugar a tres posibles transiciones:

- Transición tipo a: *μa*≠0. *ΔK<sup>a</sup>* =0, *Kc*=±1
- Transición tipo b: *μb*≠0. *ΔK<sup>a</sup>* =±1, *Kc*=±1
- Transición tipo c: *μc*≠0. *ΔK<sup>a</sup>* =±1, *Kc*=0

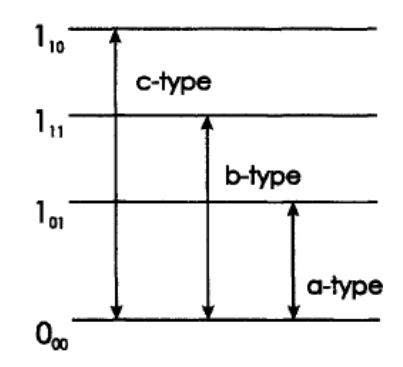

Figura 8: Transiciones tipo a, b y c [20]

#### <span id="page-19-1"></span>3.2.4. Distorsión centrífuga

Debemos tener en cuenta que las moléculas reales no son rígidas, ya que la longitud del enlace aumenta con la energía de rotación, por lo que el modelo de rotor rígido es sólo una aproximación. Cuando los átomos de las moléculas están rotando, están sujetos a fuerzas centrífugas que alteran las distancias y los ángulos de enlace, este fenómeno se conoce como efecto de distorsión centrífuga. La variación de las distancias y ángulos de enlace influye en las constantes rotacionales y por tanto en el espectro rotacional.

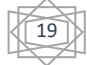

Estos cambios requieren la consideración del modelo de rotor semirrígido. Las moléculas deben gastar energía al alargar el enlace, el cual se realiza a expensas de la energía de rotación, lo que reduce la energía de los niveles de rotación. Para tener en cuenta este efecto, se introduce un nuevo parámetro denominado constante de distorsión centrífuga en la expresión de energía de los niveles de rotación.

Para el caso de una molécula diatómica en la ley de Hooke, si igualamos la fuerza restauradora de un muelle con la fuerza centrífuga, se demuestra que la constante de distorsión centrífuga (*D*) debe estar presente en la expresión de energía.

$$
E(J) = BJ(J+1) - DJ^2(J+1)^2
$$

Para el caso de un trompo simétrico es necesario incluir tres constantes de distorsión centrífuga (*DJ, D<sup>K</sup> y DJK*).

$$
E(J) = BJ(J+1) + (A-B)K^2 - D_JJ^2(J+1)^2 - D_{JK}J(J+1)K^2 - D_KK^4
$$

Para el caso de un trompo asimétrico es necesario incluir cinco constantes de distorsión centrífuga: *ΔJ, ΔK, ΔJK, δJ, δ<sup>K</sup>* (para la reducción asimétrica) y *DJ, D<sup>K</sup>* y *DJK* (para la reducción simétrica).

#### <span id="page-20-0"></span>3.2.5. Espectros de rotación

Primero, se describe el espectro de rotación de una molécula lineal. Los niveles de energía de las moléculas de este tipo están determinados por la ecuación:

$$
E_J = h\,B\,J\,(J+1)
$$

Donde la constante rotacional es  $B = \frac{h^2}{2\sigma^2}$  que depende del momento de inercia I<sub>B</sub> Teniendo en cuenta las reglas de selección y la aproximación de rotor rígido  $8\pi^2 I_{B}$ 

$$
v = F(J + 1, K) - F(J, K) = 2B(J + 1)
$$

Según la predicción de rotor rígido las líneas que aparecen en el espectro seguirán una progresión armónica: 2B, 4B, 6B…

Como se mencionó anteriormente, las moléculas no son cuerpos rígidos y su rotación está sujeta a efectos de la distorsión centrífuga. Entonces, para un modelo de rotor semirrígido:

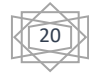

$$
F(J, K) = B J (J + 1) + (A - B)K^{2} - D_{J}J^{2}(J + 1)^{2} - D_{JK}J(J + 1)K^{2} - D_{K}K^{4}
$$

$$
F(J + 1, K) - F(J, K) = 2B(J + 1) - 4D_{J}(J + 1)^{3} - 2D_{JK}J(J + 1)K^{2}
$$

Los espectros de rotación de los trompos asimétricos son muy complejos debido al gran número de transiciones permitidas y no siguen un patrón claramente definible. Como se mencionó anteriormente, hay tres tipos de transiciones: tipo a, tipo b y tipo c, dependiendo de cuál de las componentes del momento dipolar sea distinta de cero.

### <span id="page-23-0"></span>**4. TEORÍA DE LA QUÍMICA COMPUTACIONAL**

La química computacional es una rama de la química que se enfoca en el uso de herramientas computacionales para estudiar y predecir la estructura, reactividad y propiedades de una molécula. Se trata la energía electrónica y se busca el mínimo de superficie y el potencial donde la energía electrónica sea mínima, mediante la resolución de la ecuación de Schrödiguer para cada posición de los núcleos hasta obtener un mínimo. En el presente TFG se ha empleado la química computacional para poder estimar los parámetros moleculares necesarios para realizar las predicciones de los espectros de rotación, como han sido las constantes de rotación o la energía conformacional.

Existen multitud de métodos computacionales que utilizan aproximaciones diferentes. Una primera clasificación diferencia la mecánica molecular de la mecánica cuántica.

#### <span id="page-23-1"></span>4.1. Mecánica molecular

La mecánica molecular es un modelo molecular basado en la mecánica clásica que no considera la energía de los electrones, es decir, considera las moléculas a través de un modelo de bolas (átomos) y muelles (enlaces), en lugar de tener en cuenta la existencia de electrones. Se trata de estimar la energía mecánica asociada en la deformación molecular. Por lo tanto, es un enfoque muy simplificado y tiene una gama muy amplia de aplicaciones, como por ejemplo es una herramienta utilizada en los procesos de diseños de fármacos, en catálisis, en biofísica y biología estructural; debido a que requiere un bajo coste computacional. [21]

# <span id="page-23-2"></span>4.2. Mecánica cuántica

A diferencia de los métodos de mecánica molecular en los cuales únicamente se emplean conceptos de mecánica clásica, en los modelos de mecánica cuántica se aplican ecuaciones de la mecánica cuántica para el estudio de sistemas moleculares, y se basan principalmente en la resolución de la ecuación de Schrödinger. Al aplicar metodologías mecano-cuánticas es posible estudiar propiedades electrónicas de los sistemas. Estos modelos requieren un coste computacional mayor y limitan el tamaño del sistema.

#### <span id="page-23-3"></span>4.2.1. Métodos *ab initio*

La base de los cálculos ab initio es la teoría mecánica cuántica, el término ab initio indica que el cálculo se realiza a partir de primeros principios y que no se utilizan datos empíricos. Se llevan a cabo resolviendo la ecuación de Schrödinger, sin asumir parámetros externos. Se

23

plantea un Hamiltoniano efectivo y las integrales se evalúan empleando exclusivamente los valores de constantes universales, no haciendo uso de información experimental. En el caso de las moléculas con más de un electrón, la ecuación de Schrödinger no puede resolverse sin utilizar diversas aproximaciones, por lo que este tipo de método es inviable para sistemas de gran tamaño. Los métodos ab initio se pueden clasificar en dos tipos:

- Métodos Hartree-Fock (HF) o métodos del campo autoconsistente (SCF)

Son métodos que no incluyen correlación electrónica, por lo que sólo proporciona resultados cualitativos.

Se basa en solucionar la ecuación de Schrödiguer electrónica:

$$
\widehat{H}_{elec}\psi_{elec} = E_{elec}\psi_{elec}
$$

El Hamiltoniano electrónico se puede dividir en una parte monoelectrónica y otra parte bielectrónica:

$$
\widehat{H}_{elec} = \sum_{i} \widehat{h}_{ii} + \widehat{V}_{ee}
$$

$$
\hat{h}_{ii} = -\frac{1}{2}\nabla_i^2 - \sum_A \frac{Z_A}{r_{iA}} \qquad \text{parte monoelectrónica}
$$
\n
$$
\hat{V}_{ee} = \sum_i \sum_{j>1} \frac{1}{r_{ij}} \qquad \text{parte bielectrónica}
$$

La idea del método es que ya no podemos calcular de manera exacta el término bielectrónico, por lo que se considera la interacción promediada para cada electrón con el resto de los electrones, asumiendo una distribución de carga inicial que se va mejorando de manera iterativa. La mayor utilidad de este método es servir como punto de partida para los métodos que si incorporan los efectos de la correlación electrónica.

#### - Métodos post Hartree-Fock o métodos correlacionados

Estos métodos tienen en cuenta la correlación electrónica. Una fuente importante de error en el método HF es la interacción entre los electrones, es decir, la correlación electrónica, no se tienen en cuenta explícitamente y, en cambio, se promedian. Los métodos post-HF más

$$
\begin{matrix} \overbrace{\mathbb{Z}}^2 \\ \overbrace{\mathbb{Z}}^2 \end{matrix}
$$

importantes son el método de interacción composicional (CI), el método de perturbaciones de Møller-Plesset (MP) y el método de Coupled cluster (CC).

#### <span id="page-25-0"></span>4.2.2. Métodos semiempíricos

Son más rápidos que los cálculos ab initio, pero más lentos que los métodos de mecánica molecular. También se basan en la solución de la ecuación de Schrödinger. Combinan experimentación y teoría. En lugar de calcular integrales complejas como en los cálculos ab initio, utilizan parámetros empíricos para resolver la ecuación de Schrödinger. Los resultados obtenidos para este método son menos exactos que los obtenidos por los métodos ab initio.

# <span id="page-25-1"></span>4.2.3. Teoría del funcional de la densidad (DFT)

Los métodos discutidos anteriormente intentan determinar la función de onda precisa, una función 3N, para un sistema de N electrones. Por lo tanto, se necesitan grandes recursos informáticos para llegar a la solución de la ecuación de Schrödinger. Este enfoque, conocido por la abreviatura DFT (Teoría del Funcional de la Densidad), se basa en el teorema de Hohenberg-Kohn, el cual establece que la energía del estado fundamental de un sistema es un funcional de la densidad electrónica, se sustituye la función de onda ψ que depende de 3N coordenadas por ρ, que únicamente depende de 3. Es uno de los métodos más empleados en cálculos cuánticos por su aplicación a sistemas de una amplia gama de tamaños. Uno de los más populares es el denominado B3LYP, que permite mejorar los resultados HF, incluyendo el término de correlación, a un coste parecido. [21]

#### <span id="page-25-2"></span>4.2.4. Funciones de base

Las funciones base son un conjunto de funciones que se emplean para describir los orbitales atómicos, lo cual permite aproximar a las funciones de onda reales. Los orbitales moleculares se expresan como una combinación lineal de funciones de base χ (orbitales atómicos)

$$
\phi = \sum_i c_i \,\chi_i
$$

Teniendo en cuenta que c<sub>i</sub> es el coeficiente de expansión orbital molecular y χ<sub>i</sub> es la función de base que está centrada en los átomos.

Por lo que los orbitales atómicos se expresan como:

$$
\chi = NY(\theta, \gamma)R(r)
$$

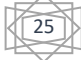

Donde N se corresponde con la constante de normalización, Y(θ,γ) se corresponde con la parte angular y R(r ) se corresponde con la parte radial.

Para la parte radial existen dos posibilidades:

- Funciones tipo Slater (STO): describen mejor el comportamiento atómico, ya que son funciones que describen muy bien la densidad electrónica tanto cerca como lejos de los núcleos. Se conocen como bases mínimas ya que incluyen una función por cada orbital atómico. Este tipo de bases se emplean principalmente para el estudio de moléculas pequeñas y en métodos semiempíricos.
- Funciones tipo gaussiana (GTO): se emplea una combinación lineal normalizada de funciones gaussianas para la descripción de los orbitales, dicha combinación lineal se conoce contracción de funciones primitivas.

Para el presente TFG se ha empleado el método de teoría del funcional de densidad, concretamente el nivel de cálculo empleado ha sido B3LYP/6-31++g(d,p) para la molécula del indol, mediante el cual se han conseguido obtener los valores de las constantes de rotación (A, B y C) para poder iniciar las predicciones del espectro de rotación.

26

#### <span id="page-27-0"></span>**5. PROGRAMAS DE ANÁLISIS**

Para la predicción, ajuste y análisis de espectros rotacionales se ha empleado un conjunto de programas SPFIT/SPCAT desarrollados por Herbert Pickett [22] para predecir y analizar espectros rotacionales de moléculas en fase gaseosa. Una de sus características clave es su capacidad para tratar múltiples problemas moleculares, ya que es flexible en la construcción del Hamiltoniano.

El programa SPFIT se utiliza para ajustar espectros experimentales tomando como punto de partida los parámetros moleculares como las constantes rotacionales y los momentos dipolares previamente calculados. La correcta asignación de las transiciones rotacionales con las frecuencias experimentales permite realizar un ajuste de mínimos cuadrados, mediante el cual se pueden obtener los valores experimentales de diferentes constantes espectroscópicas, entre estas, las contantes rotacionales y las constantes de distorsión centrifuga.

El otro programa (SPCAT) trata principalmente la predicción del espectro rotacional a partir de las constantes rotacionales, proporciona acceso a varios parámetros espectroscópicos como las frecuencias de transición, las intensidades y los anchos de línea, así como los números cuánticos asociados a cada transición.

Juntos, SPFIT y SPCAT se pueden utilizar para analizar e interpretar espectros experimentales, identificar especies moleculares y determinar propiedades moleculares.

En el programa SPCAT se necesitan los inputs archivo.var y archivo.int. En el archivo.int se requiere la función de partición rotacional  $Q<sub>r</sub>$  que, por defecto debe calcularse para 300K, también se requiere el valor de la frecuencia máxima de predicción, en nuestro caso 40 GHz, y los valores de los momentos dipolares *μa, μ<sup>b</sup> y μc*. En el archivo.var introducimos las constantes calculadas de rotación (*A, B* y *C*), las constantes de distorsión centrífuga (*ΔJ, ΔJK, ΔK, δ<sup>J</sup>* y *δK*) y el número de transiciones de la cuales se realiza la predicción; el archivo.var se emplea para cambiar las predicciones editando algunos parámetros de control sin necesidad de un nuevo ajuste.

27

|               | indole |   |     |       |     |          |          |          |                 |                                                    |  |             |      |          |   |                               |  | Wed AThu DMon Jun 17 10:1Tue AThu May 18 16:29:53 2023                              |  |
|---------------|--------|---|-----|-------|-----|----------|----------|----------|-----------------|----------------------------------------------------|--|-------------|------|----------|---|-------------------------------|--|-------------------------------------------------------------------------------------|--|
|               |        | 9 | 503 |       | 12  |          | $\Omega$ |          | $0.0000E + 000$ |                                                    |  | 5.0000E+004 |      |          |   | $-1.0000E + 000 1.0000000000$ |  |                                                                                     |  |
|               | a      |   |     | 0     |     | $\Omega$ | 99       | $\Omega$ |                 |                                                    |  |             | $-1$ | $\Omega$ |   |                               |  |                                                                                     |  |
|               |        |   |     | 10000 |     |          |          |          |                 | 3.877839817281164E+003 1.29862203E-003             |  |             |      |          | A |                               |  |                                                                                     |  |
|               |        |   |     | 20000 |     |          |          |          |                 | 1.636048034028382E+003 3.53314875E-004             |  |             |      |          | B |                               |  |                                                                                     |  |
| 6             |        |   |     | 30000 |     |          |          |          |                 | 1.150900358878561E+003 2.02706705E-004             |  |             |      |          |   |                               |  |                                                                                     |  |
| 7             |        |   |     |       |     |          |          |          |                 | 200 -3.532297440401449E-005 8.41341389E-008 /DJ    |  |             |      |          |   |                               |  |                                                                                     |  |
|               |        |   |     |       |     |          |          |          |                 | 1100 -5.066086804387589E-005 2.91036074E-007 /DJK  |  |             |      |          |   |                               |  |                                                                                     |  |
| $\frac{8}{9}$ |        |   |     |       |     |          |          |          |                 | 2000 -2.738580576634103E-004 1.95783892E-006       |  |             |      | /DR      |   |                               |  |                                                                                     |  |
| 10            |        |   |     |       |     |          |          |          |                 | 40100 -1.089369374866118E-005 3.82801073E-008      |  |             |      | /dJ      |   |                               |  |                                                                                     |  |
| 11            |        |   |     |       |     |          |          |          |                 | 41000 -9.092881446454845E-005 7.16583478E-007 / dK |  |             |      |          |   |                               |  |                                                                                     |  |
| 12            |        |   |     |       | 400 |          |          |          |                 | 1.155964549482108E-014 8.34228138E-034 / PJ        |  |             |      |          |   |                               |  |                                                                                     |  |
| 13            |        |   |     |       |     |          |          |          |                 |                                                    |  |             |      |          |   |                               |  | 0.0907580-0.1356169-0.4547398  0.0441760  0.1206375-0.2178521  0.0959626  0.3673338 |  |
| 14            |        |   |     |       |     |          |          |          |                 |                                                    |  |             |      |          |   |                               |  | 0.8434500-0.6375299 0.2058596-0.4021248 0.3922856-0.1714454-0.8185743 0.9289553     |  |
|               |        |   |     |       |     |          |          |          |                 |                                                    |  |             |      |          |   |                               |  | -0.0051776-0.1225309 0.0389357-0.1117567-0.9965076 0.2362654 0.6933998-0.0043709    |  |
|               |        |   |     |       |     |          |          |          |                 |                                                    |  |             |      |          |   |                               |  | Ⅲ페−0.7170152−0.5284228 0.0181746−0.9886055 0.0324545 0.0344937 0.2687223 0.2203072  |  |
|               |        |   |     |       |     |          |          |          |                 |                                                    |  |             |      |          |   |                               |  |                                                                                     |  |
|               |        |   |     |       |     |          |          |          |                 | 0.0000000 0.0000000 0.0000000 0.0000000-1.0000000  |  |             |      |          |   |                               |  |                                                                                     |  |

Figura 9: Captura de pantalla del archivo indole.var

Para empezar a ajustar un espectro experimental, se necesita utilizar el programa SPFIT y preparar los inputs archivo.par y archivo.lin. El archivo.par es similar al archivo.var del programa SPCAT previamente descrito, dicho archivo también es necesario en el programa SPFIT debido a que es el archivo mediante el cual se realiza el ajuste, es decir, en donde se modifican los parámetros espectroscópicos. En el archivo.lin se introducen las transiciones rotacionales con los correspondientes números cuánticos, su valor de frecuencia y el error estándar, que en el caso de los experimentos realizados en el laboratorio será de 0.05MHz, (más detalles se explican en el apartado 6).

Una vez se han introducido los datos en los inputs se ejecuta el programa SPFIT mediante el empleo de Windows PowerShell. El output se crea en un archivo.fit, donde se puede encontrar el resultado del ajuste y los errores calculados para cada una de las transiciones. También nos indica el error asociado a los parámetros, como las constantes de rotación y las constantes de distorsión centrifuga introducidos en el archivo.par.

Una vez realizado el ajuste de las transiciones con el programa SPFIT, se emplea el programa PISLIN, el cual realiza dos tipos diferentes de operaciones en el archivo.lin utilizado por SPFIT. Primero realiza las comprobaciones de duplicación de líneas y de componentes de línea mezcladas existentes en diferentes partes del conjunto de datos. Los problemas identificados se enumeran en el archivo PISLIN.OUT y pueden corregirse manualmente o automáticamente. Seguidamente, también realiza la clasificación del archivo.lin según el valor de número cuántico, según el tipo de transición rotacional, frecuencia y magnitud del error. Las operaciones de clasificación pueden repetirse tantas veces como sea necesario mediante la

28

subclasificación dentro del criterio de una clasificación inmediatamente anterior. Principales opciones, seleccionables en el menú en línea:

-2 = clasificación por error

-1 = clasificación por frecuencia

 $0 = SALIR$ 

1-12 = clasificación por número cuántico

20 = clasificación por regla de selección

30 = ordenar por secuencia de transición

En el presente TFG se ha empleado la ordenación de líneas por secuencia de transición (30), es decir, el programa ordena las líneas por bloques de transiciones de tipo Q y R, cada subbloque se ordena en  $K_a$  y a su vez cada sub-bloque se ordena en J. [22]

A continuación, se emplea el programa PIFORM el cual reformatea el archivo.fit en un formato más legible. Lo que realiza este programa es una determinación de los errores estándar de las constantes ajustadas, y se imprimen una lista de las líneas peor ajustadas, de manera que se puedan volver a revisar.

Para la visualización del espectro se emplea el programa SVIEW de Z.Kisiel [23], junto con el programa gráfico ASCP para visualizar las predicciones espectrales del programa SPCAT de Pickett.[22]

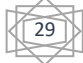

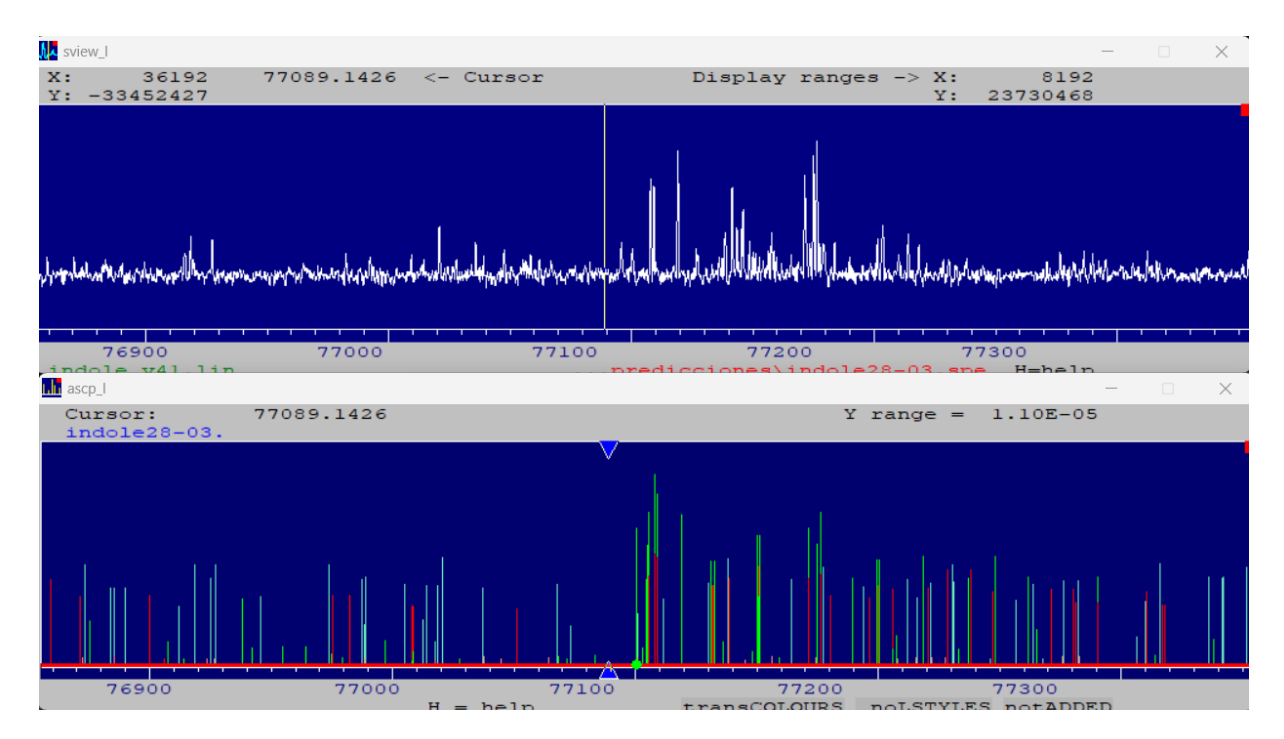

Figura 10: Visualización de parte del espectro del indol mediante los programas SVIEW y ASCP

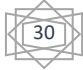

# <span id="page-31-0"></span>**6. METODOLOGÍA**

# a. Instrumentación

En la espectroscopia rotacional de ondas milimétricas y submilimétricas, la absorción y la emisión son los dos métodos de detección habituales. Los espectrómetros de absorción se limitan a registrar la cantidad de radiación absorbida o atenuada por las moléculas en el dominio de la frecuencia de radiación. Por tanto, requiere una exploración punto por punto en cada elemento de frecuencia.

En cambio, la técnica de la espectroscopia de emisión, que es la empleada en el presente TFG, se pueden detectar todas las radiaciones emitidas por las especies químicas en el rango de operación del espectrómetro sin necesidad de hacer barridos. Las técnicas de espectroscopia de emisión permiten la detección coherente de la radiación molecular, libre del ruido de la fuente de radiación. [24]

Un espectrómetro típico de milimétricas consta en ambos casos de una fuente de radiación, una cadena de multiplicación, una célula de gas de absorción y un detector.

En el presente TFG, para realizar el registro del espectro rotacional en el laboratorio se ha empleado un espectrómetro de Resonancia Rotacional Molecular (MRR) BrightSpec de banda W, que opera en el rango de frecuencias de 75 a 110GHz. Es un espectrómetro de emisión de microondas de banda ancha de la tipología CP-FTMW (Chirped-Pulse Fourier Transform Microwave Spectroscopy) que como ya se ha explicado en la introducción, permite la adquisición de espectros rotacionales completos teniendo un ancho de banda casi instantáneo de unos 45GHz.

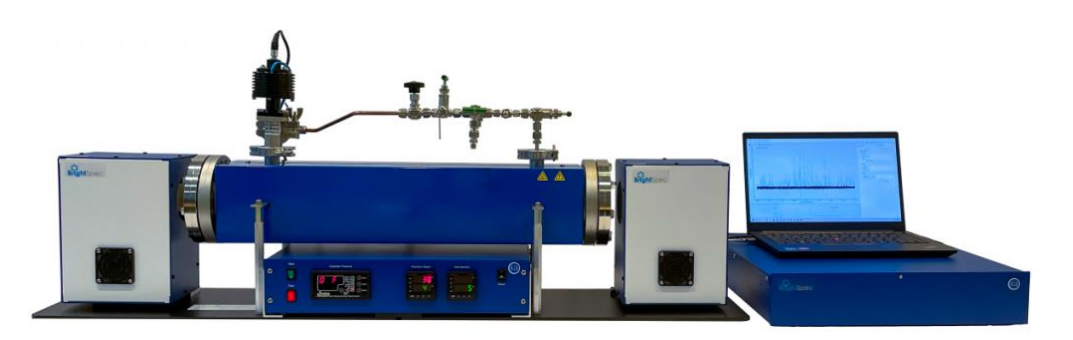

Figura 11: Espectrómetro MRR BrightSpec [25]

Este instrumento de nueva generación está compuesto por una fuente, que es necesaria para producir la radiación microondas, es un generador de forma de onda arbitraria (AWG), en el

31

cual se establece la tipología de onda que debe generar en un rango de frecuencias de hasta 9.6GHz. A continuación, se encuentra la cadena de multiplicación (AMC), que va a multiplicar la frecuencia generada en el AWG para que esté dentro de las frecuencias deseadas de la banda W. Además, la cadena está compuesta por una serie de amplificadores para intensificar la potencia de la señal.

Una vez generadas las ondas de microondas en el rango de frecuencia en el cual se realiza la medida (75-110GHz), se envía esa señal a través de unas antenas a la muestra donde se produce la interacción radiación materia. El resultado de esta interacción llega al detector en forma de radiación electromagnética donde se digitaliza la señal en el dominio del tiempo. Tras aplicar la transformada de Fourier se obtiene el espectro en el dominio de frecuencias.

El equipo empleado es un espectrómetro de emisión ya que se envía la señal chirped con todas las frecuencias del rango de 75 a 110 GHz amplificadas hacia las moléculas y así se consigue la excitación de las mismas, una vez cesa la emisión de dicha señal, las moléculas comienzan a emitir al volver al estado fundamental, y dicha señal que se encuentra en el dominio del tiempo, es la que se detecta en el detector, el cual debe ser ultrasensible para poder observar el retorno de las moléculas a su estado inicial.

En la celda se encuentra un sistema de inyección mediante el cual se introduce la muestra. A lo largo de la celda existen distintas válvulas mediante las cuales se controla el sistema de vacío dentro de la celda y también un medidor de presión para medir la presión dentro de la celda.

Para conseguir la situación de vacío necesario durante el experimento se emplean dos bombas de vacío:

- Bomba rotativa

Las bombas rotativas (Figura 12) desplazan una cantidad fija de fluido por cada revolución del eje del impulsor. Disponen de distintos elementos de bombeo, como paletas, lóbulos, engranajes y tornillos. Gracias al empleo de este tipo de bombas se puede llegar a obtener unas presiones elevadas (aproximadamente  $10^{-4}$  mbar). Estas bombas tienen un flujo relativamente constante y no pulsante. La rotación del rotor o rotores dentro de la carcasa atrapa bolsas de líquido en las condiciones de aspiración, eleva la presión del fluido y lo expulsa por la descarga.

32

Las bombas rotativas se limitan normalmente a servicios en los que la viscosidad del fluido es muy alta o el caudal es demasiado bajo para ser manejado económicamente por otras bombas. La capacidad de una bomba rotativa es directamente proporcional a la velocidad de la bomba. Independientemente de la capacidad o la velocidad de la bomba, la presión de descarga de una bomba rotativa es la necesaria para forzar el fluido a través del sistema de descarga. La presión de descarga sólo está limitada por el diseño mecánico de la carcasa de la bomba, o por la viscosidad del fluido y la capacidad de par del impulsor. [26]

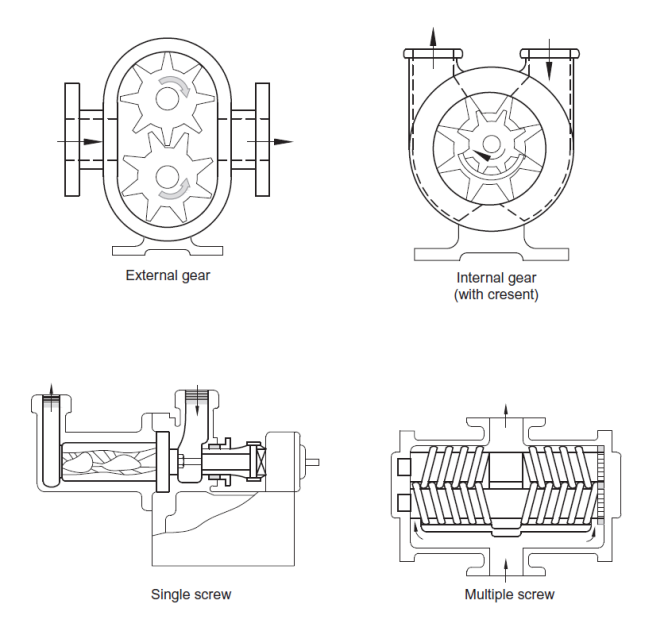

Figura 12: Tres de las bombas rotativas más utilizadas. [26]

- Bomba turbomolecular

Una bomba turbomolecular (Figura 13) consta de un rotor con álabes en forma de turbina, un estator con álabes flexionados, paletas giratorias a alta velocidad y paletas fijas. Los álabes giratorios giran decenas de miles de veces por segundo. Se debe tener en cuenta que la carga (resistencia) del aire las daña.[27] Por lo tanto, la bomba turbomolecular debe trabajar en una atmósfera de vacío, por lo que se necesitan bombas de vacío primarias, como las bombas rotativas.

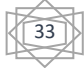

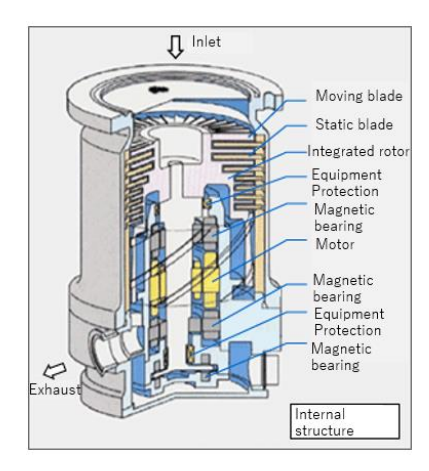

Figura 13: Esquema bomba turbomolecular [27]

El funcionamiento de una bomba turbomolecular consiste en que cuando las moléculas de gas entran por el orificio de entrada de la bomba, las paletas giratorias a alta velocidad dan impulso a las moléculas de gas y las empujan hacia la etapa inferior. Las moléculas de gas se comprimen a través de múltiples etapas de compresión y fluyen hacia el puerto de escape.

# b. Condiciones experimentales

Para la realización del experimento primero se realiza una calibración del equipo, que consiste en obtener una línea de base a través de la generación de una onda arbitraria (AWG), teniendo el atenuador al 100%, la onda generada atraviesa todo el sistema y llega al detector. A continuación, en el programa del ordenador se observa la línea de base obtenida. Después se deshace la atenuación, para obtener el espectrómetro en posición de atenuación mínima, la óptima para las condiciones de medida.

Se introduce una pequeña cantidad de la muestra, en nuestro caso indol, en un matraz en el sistema de inyección de la celda, a continuación, se realiza una desgasificación previa de la muestra empleando un baño de hielo y sal. Seleccionando en el equipo la temperatura de la celda (60°C) se comienza a calentar la muestra con una pistola de calor hasta conseguir que se vaporice (presión de estancamiento de 11mTorr) y pase al interior del espectrómetro para que se produzca la interacción radiación materia y así obtener el espectro.

Mediante el software del ordenador se seleccionan las condiciones experimentales, primero se realiza un espectro rápido de 100.000 acumulaciones para conseguir observar el indol y posibles impurezas si las hubiese (Figura 14). Y se selecciona el rango de frecuencias de 75GHz a 110 GHz.

34

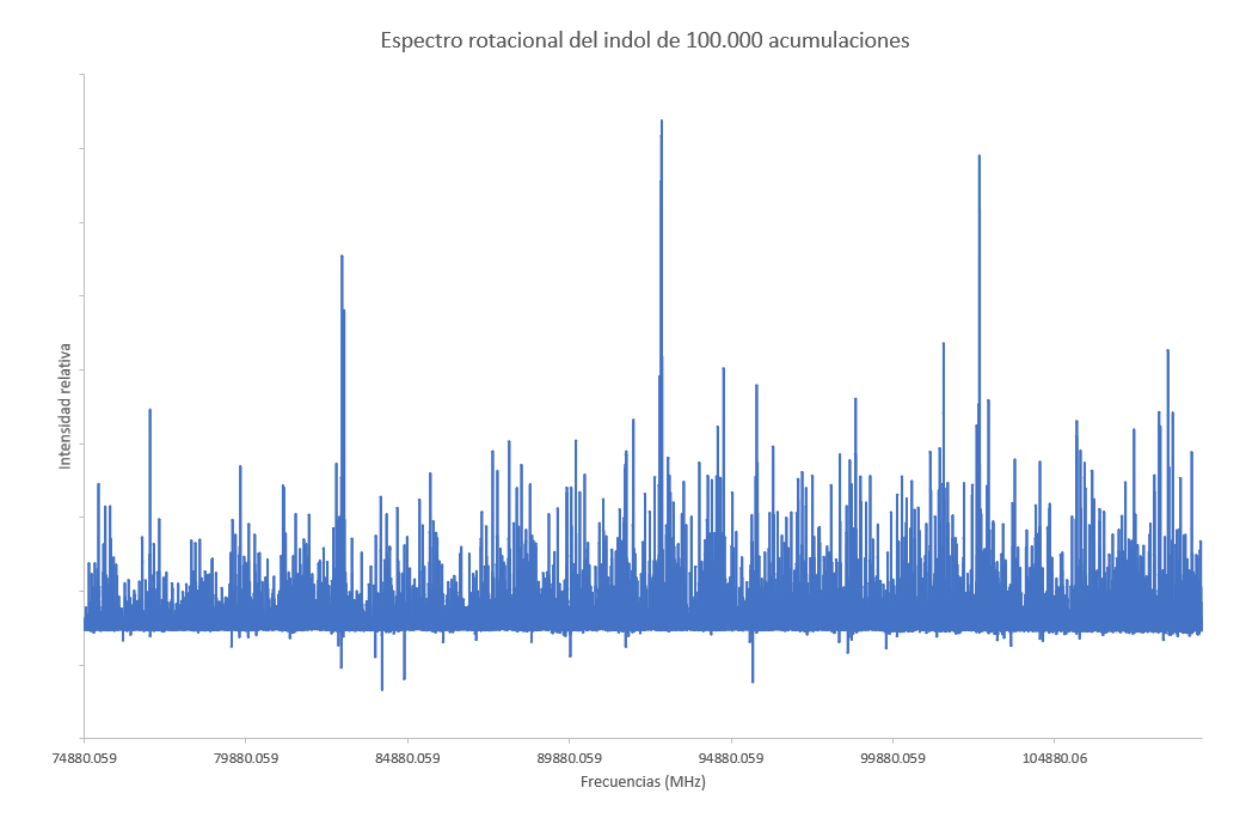

Figura 14: Espectro rotacional del indol de 100.000 acumulaciones

Una vez obtenido el espectro y se observa la presencia del indol sin impurezas, se realiza un segundo espectro, en este caso de 1 millón de acumulaciones, siguiendo los mismos pasos anteriormente explicados (Figura 15).

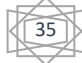

Espectro rotacional del indol de 1 millón de acumulaciones

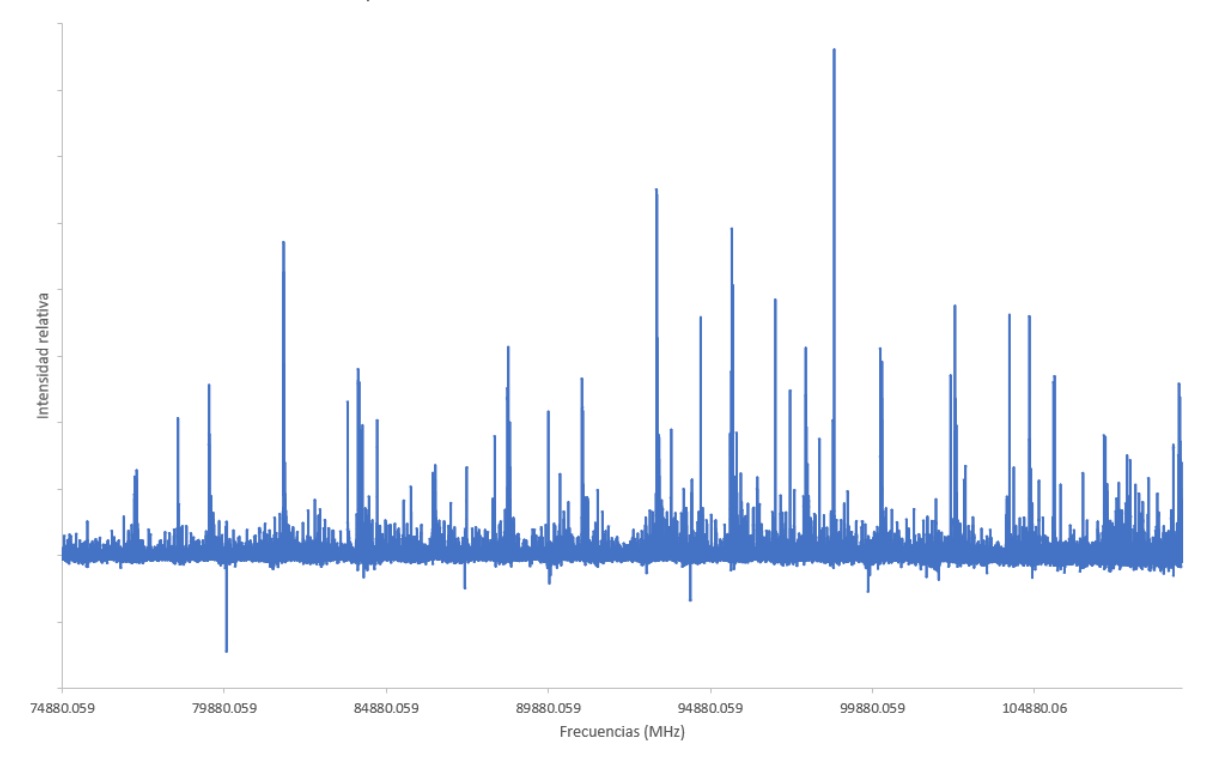

Figura 15: Espectro rotacional del indol de 1 millón de acumulaciones

Como se puede observar si comparamos ambos espectros, en el espectro de 1 millón de acumulaciones la señal generada por el ruido disminuye bastante, dejando así ver mejor lo que sería el espectro rotacional del indol.

36

# <span id="page-37-0"></span>**7. RESULTADOS Y DISCUSIÓN**

El indol (Figura 4) es una molécula aromática bicíclica compuesta por un anillo de seis junto con uno de cinco átomos, éste último contiene un heteroátomo de nitrógeno. La molécula es plana teniendo todos los átomos en el plano, por lo que pertenece al grupo puntual de simetría Cs. Es un trompo asimétrico de tipo prolate con gran asimetría (parámetro de asimetría de Ray κ= -0,6442) [2]. Esta especie ya ha sido estudiada previamente mediante espectroscopia rotacional en el rango de frecuencias de 62GHz [18] y en el rango de frecuencias de 40GHz [19]. Para realizar las primeras predicciones del estado fundamental del indol en la región de frecuencias de 75-110 GHz, primero se realizó un cálculo computacional a nivel B3LYP/6- 31++g(d,p) de la molécula de indol, a partir del cual se obtuvieron los valores de las constantes rotacionales *A, B y C* y de los momentos dipolares *μa, μ<sup>b</sup> y μc*, recogidos en la siguiente tabla:

| Parámetros calculados |         |  |  |  |  |  |  |
|-----------------------|---------|--|--|--|--|--|--|
| A/MHz                 | 3675.63 |  |  |  |  |  |  |
| <b>B/MHz</b>          | 1607.40 |  |  |  |  |  |  |
| C/MHz                 | 1118.34 |  |  |  |  |  |  |
| $\mu_a$ /Debye        | 1.22    |  |  |  |  |  |  |
| $\mu_b$ /Debye        | $-1.59$ |  |  |  |  |  |  |
| $\mu_c$ /Debye        | 0.03    |  |  |  |  |  |  |

Tabla 1: Parámetros obtenidos mediante cálculo a nivel B3LYP/6-31++g(d,p)

Una vez obtenidos los parámetros mediante el cálculo indicado, se ha comenzado a realizar un nuevo ajuste empleando las transiciones recogidas en los artículos de Suenram *et al.* [18] y Caminati *et al.* [19] como punto de partida para realizar las predicciones del espectro con el nuevo ajuste para el rango de frecuencias de 75-110 GHz.

# - Estado fundamental

Se realizó la predicción del espectro de rotación en la región de frecuencias en la que opera el espectrómetro de milimétricas descrito en el apartado 6.A (75-110 GHz).

En el espectro de rotación de la Figura 15 se observan grupos de transiciones separadas unos 2300 MHz. Esta es la misma separación predicha en base a nuestro primer ajuste y que corresponden con las agrupaciones de las transiciones de la banda *R* de diferentes *J*.

37

Mediante un proceso repetitivo de predicción y ajuste hemos ido añadiendo progresivamente todas las transiciones observadas empezando por la banda *R* y *K<sup>a</sup>* más bajos hasta llegar a incluir todas las transiciones de la banda *Q* que estaban por encima de nuestro nivel de ruido.

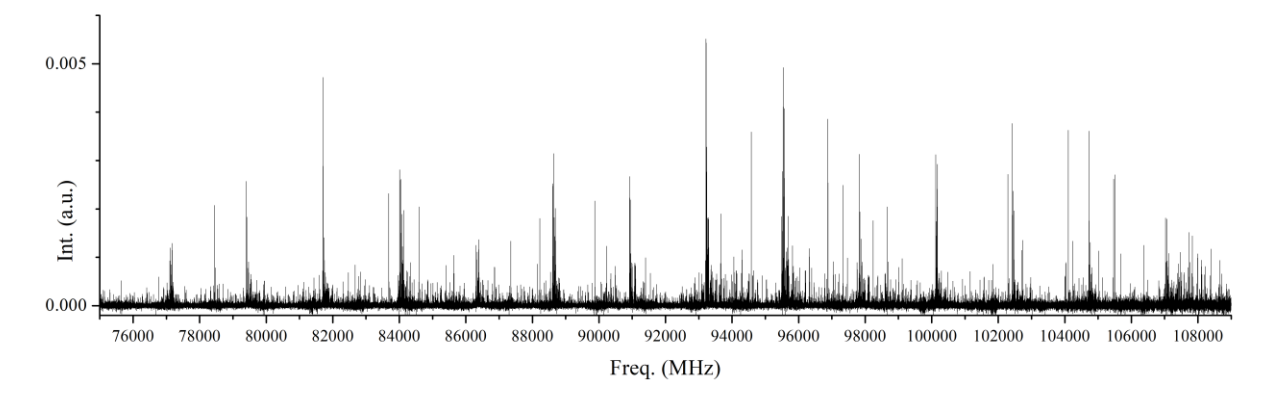

A continuación, se muestran algunos ejemplos de las transiciones obtenidas mediante las predicciones y que se pueden observar en el espectro rotacional obtenido. Figura 16: Porción del espectro rotacional del indol registrado experimentalmente en el laboratorio

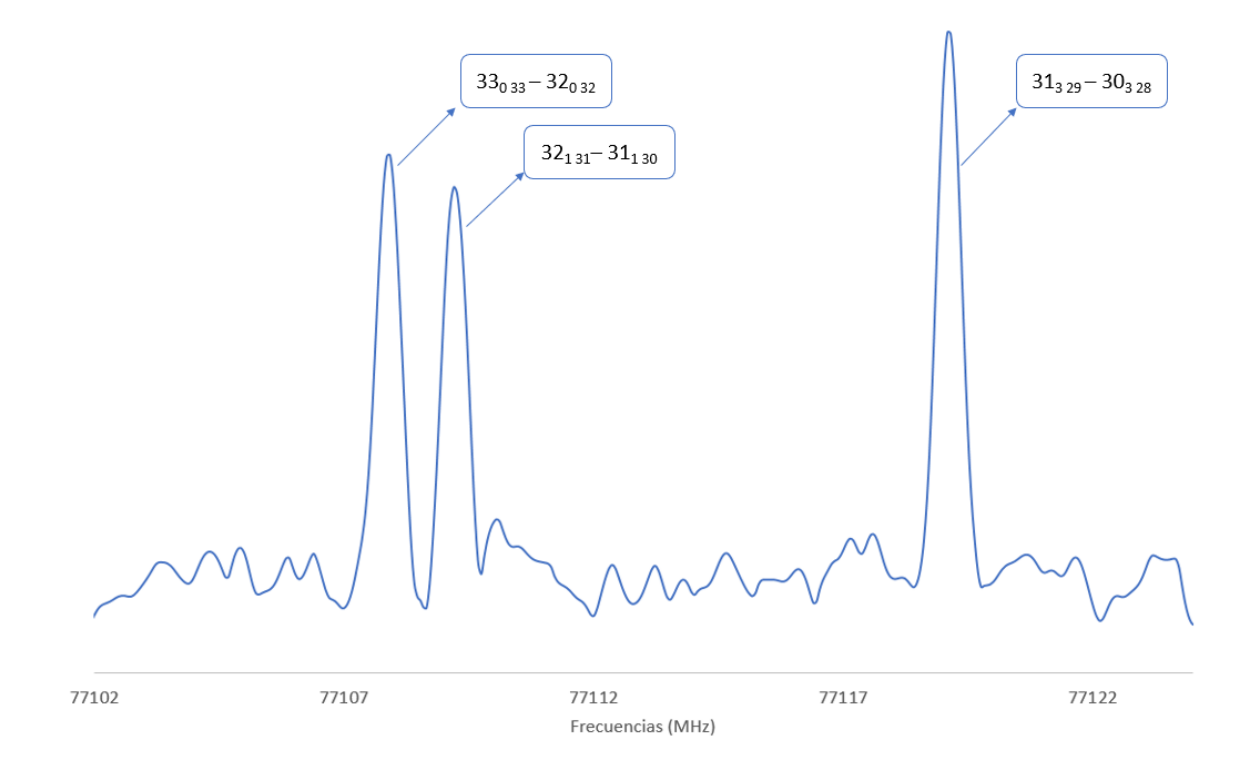

Figura 17: Ventana espectral de muestra del indol en la expansión adiabática que muestra las transiciones de tipo *μa* 330 33 – 320 32, 321 31– 311 30 y 313 29 – 303 28

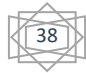

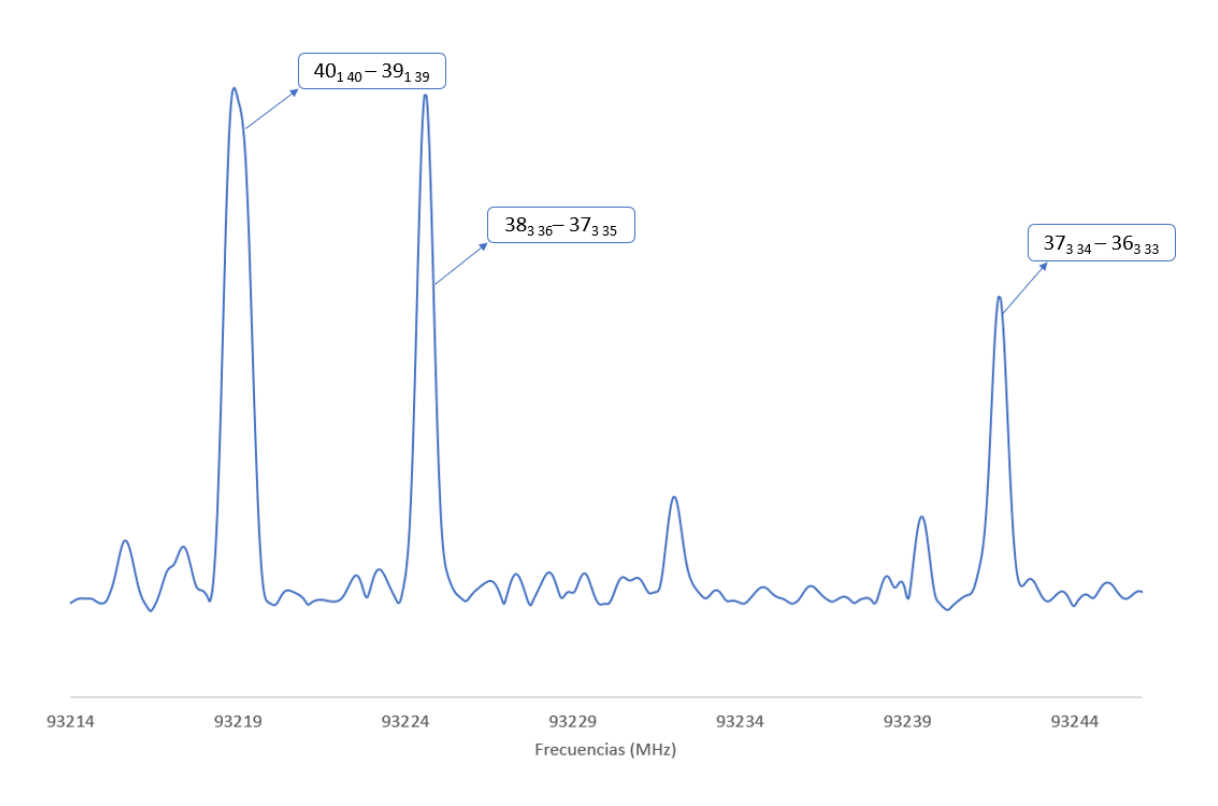

Figura 18: Ventana espectral de muestra del indol en la expansión adiabática que muestra las transiciones de tipo *μa* 401 40 – 391 39, 383 36– 373 35 y 373 34 – 363 33

Todos los datos completos de las transiciones del estado fundamental se encuentran en la tabla de anexo A1.

Como es de esperar, el espectro rotacional está dominado por transiciones de rama R de tipo  $\mu$ <sub>a</sub> y  $\mu$ <sub>b</sub> y de rama Q de tipo  $\mu$ <sub>b</sub>. Como ya se ha mencionado en la sección programa de análisis, las transiciones en el rango de frecuencia de 75-110 GHz han sido predichas por el programa SPCAT de Pickett [22]. El espectro rotacional registrado se visualizó empleando el programa SVIEW de Kisiel [23] junto con el programa ASCP. Las frecuencias de cada transición se analizaron y ajustaron con SPFIT/SPCAT de Pickett [22]. El resultado del ajuste se muestra en la siguiente tabla:

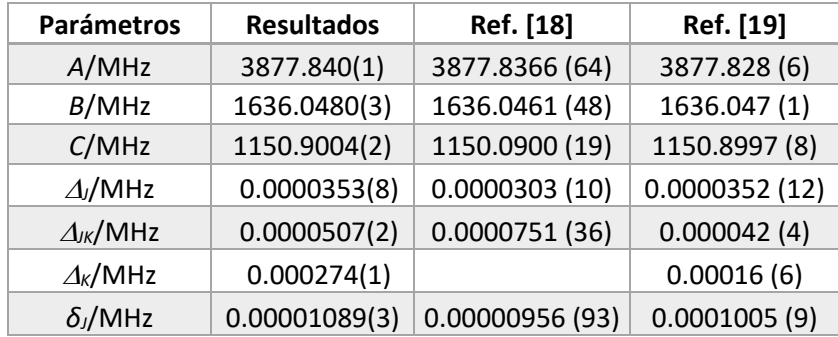

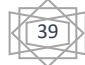

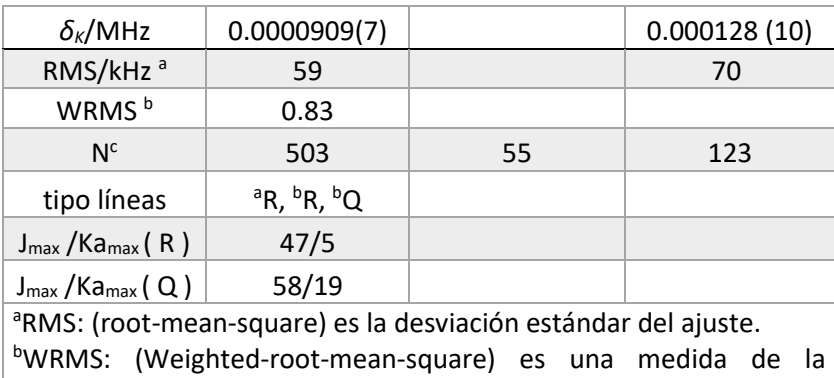

discrepancia promedio entre los valores experimentales y los valores teóricos ajustados, considerando los errores experimentales y sus respectivas ponderaciones. <sup>c</sup>N: número de transiciones.

Tabla 2: Resultados experimentales del estado fundamental del indol

Donde *A, B y C* son las constantes de rotación y *J , JK, K, δJ, δ<sup>K</sup>* son las constantes de distorsión centrífuga.

Todos los valores encontrados en el ajuste son consistentes con los valores de los ajustes de las referencias [18] y [19]. Sin embargo, se ha mejorado el ajuste en relación con la precisión de las constantes de rotación. Esto se observa con el parámetro RMS (Root-mean-square), el cual ha disminuido en comparación con el valor precedente y que es indicativo de que se ha realizado un buen ajuste entre los datos experimentales y los resultados teóricos, así como en el número de cifras significativas de las constantes de rotación. Esto se ha logrado al aumentar el número de líneas del ajuste. El hecho de haber recogido un amplio rango de transiciones en el ajuste de la zona de milimétricas es interesante ya que esta es la región en la que se detectan principalmente las especies químicas en el espacio, por lo que permite una futura detección del indol en el espacio.

# - Estados vibracionales excitados

Debido a que en este caso se ha recogido el espectro de rotación del indol a temperatura ambiente, los estados vibracionales de menor energía pueden tener población suficiente para que se consiga observar sus transiciones puramente rotacionales, lo cual nos indica que no existe cambio de estado vibracional.

Con el fin de poder estimar las energías de los estados vibracionales y por consiguiente saber cuáles podrían estar poblados a temperatura ambiente. Se ha realizado un cálculo computacional de la molécula del indol en el que se han calculado los modos normales de

40

vibración dentro de la aproximación armónica. En total se obtuvieron 42 modos normales de vibración, (3N-6, donde N es el número de átomos del indol: 16). Para poder nombrar correctamente cada uno de los modos de vibración se realizó un análisis de la simetría de los modos. Tal y como se ha mencionado anteriormente, el indol pertenece al grupo puntual de simetría C<sub>s</sub>, que tiene dos representaciones A' y A'', la primera es simétrica con respecto al plano de la molécula y la segunda antisimétrica. De los 42 modos encontrados 13 modos pertenecen a la representación antisimétrica, es decir, fuera del plano, sus vectores directores son perpendiculares al plano, y 29 modos de vibración pertenecen a la representación simétrica, cuyos vectores están en el plano. Los modos normales de vibración con sus correspondientes representaciones del modo, frecuencias y sus parámetros alfa se encuentran recogidos en la siguiente tabla:

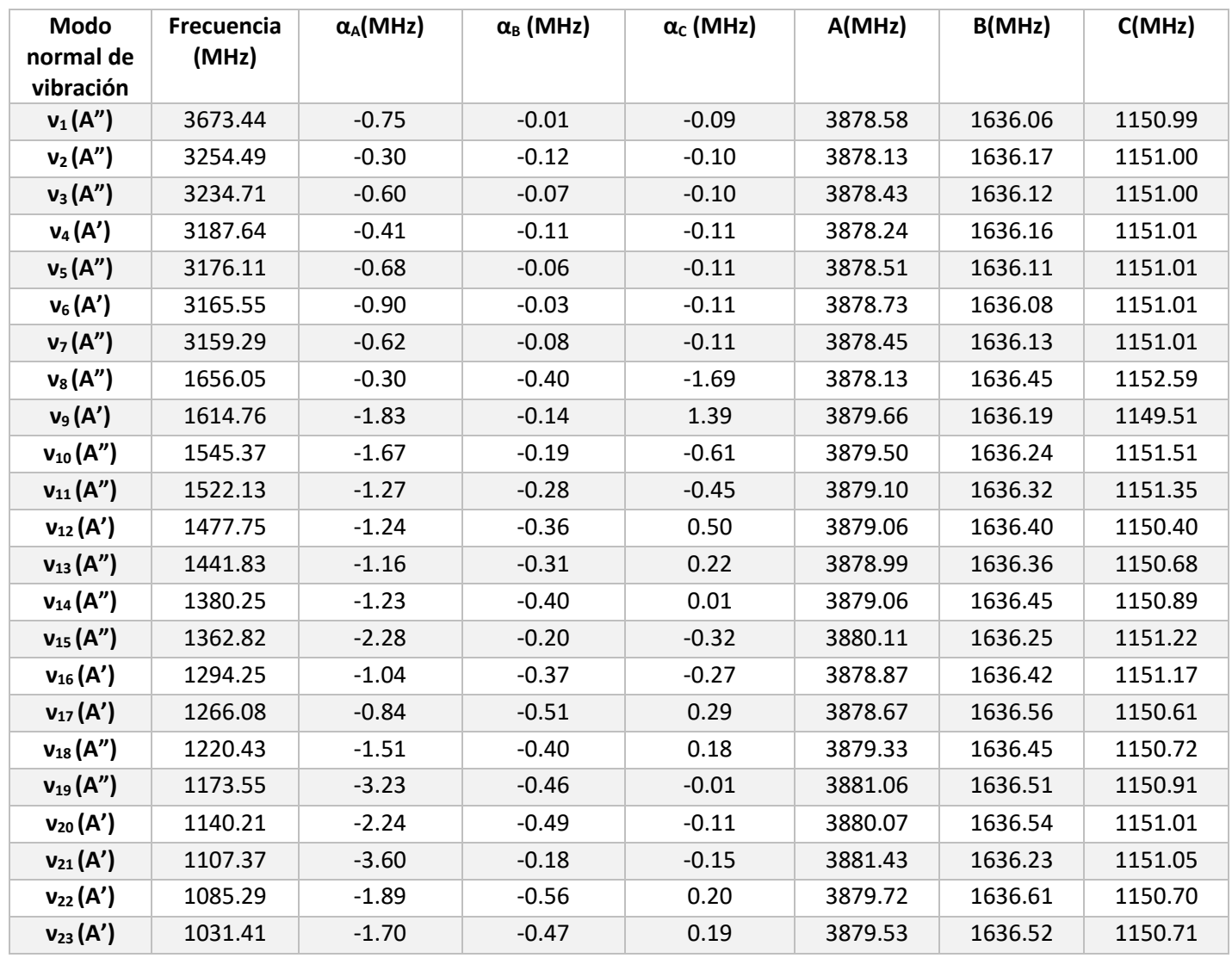

41

| $v_{24}(A')$ | 910.38 | $-2.75$ | $-0.59$ | 0.01    | 3880.58 | 1636.64 | 1150.89 |
|--------------|--------|---------|---------|---------|---------|---------|---------|
| $v_{25}(A')$ | 886.05 | $-1.91$ | $-0.80$ | 0.56    | 3879.74 | 1636.85 | 1150.34 |
| $v_{26}(A')$ | 773.78 | $-3.09$ | $-0.49$ | 0.17    | 3880.92 | 1636.54 | 1150.73 |
| $v_{27}(A')$ | 617.77 | $-1.12$ | $-0.38$ | $-0.92$ | 3878.94 | 1636.43 | 1151.82 |
| $v_{28}(A')$ | 551.17 | 3.36    | $-0.70$ | 1.09    | 3874.47 | 1636.75 | 1149.81 |
| $v_{29}(A')$ | 403.55 | $-5.67$ | $-0.96$ | 0.32    | 3883.50 | 1637.01 | 1150.58 |
| $v_{30}(A')$ | 974.01 | 4.08    | 0.68    | 0.00    | 3873.75 | 1635.37 | 1150.90 |
| $v_{31}(A')$ | 935.73 | 1.61    | 0.80    | 0.00    | 3876.22 | 1635.25 | 1150.90 |
| $v_{32}(A')$ | 866.28 | 4.14    | 0.61    | 0.00    | 3873.69 | 1635.44 | 1150.90 |
| $v_{33}(A')$ | 851.18 | 2.17    | 0.83    | 0.00    | 3875.66 | 1635.22 | 1150.90 |
| $V_{34}(A')$ | 777.31 | 3.12    | 0.59    | 0.00    | 3874.71 | 1635.46 | 1150.90 |
| $v_{35}(A')$ | 748.66 | 3.01    | 0.66    | 0.00    | 3874.82 | 1635.39 | 1150.90 |
| $v_{36}(A')$ | 722.68 | 2.75    | 0.66    | 0.00    | 3875.08 | 1635.39 | 1150.90 |
| $v_{37}(A')$ | 613.36 | 3.89    | 0.74    | 0.00    | 3873.94 | 1635.31 | 1150.90 |
| $v_{38}(A')$ | 582.89 | 0.94    | 0.64    | 0.00    | 3876.89 | 1635.41 | 1150.90 |
| $V_{39}(A')$ | 429.8  | 3.05    | 0.71    | 0.00    | 3874.78 | 1635.34 | 1150.90 |
| $V_{40}(A')$ | 378.87 | 3.37    | 0.91    | 0.00    | 3874.46 | 1635.14 | 1150.90 |
| $V_{41}(A')$ | 242.35 | 5.51    | 1.39    | 0.00    | 3872.32 | 1634.66 | 1150.90 |
| $V_{42}(A')$ | 211.35 | 8.94    | 0.99    | 0.00    | 3868.89 | 1635.06 | 1150.90 |

Tabla 3: Modos normales de vibración calculados con B3LYP/6-31++g(d,p)

La fórmula empleada para obtener los valores de las constantes de rotación experimentales teniendo en cuenta los parámetros α ha sido la siguiente:

$$
A_v = A_{GS} - 0.5 \sum_{i}^{n} \alpha_i v
$$

Donde AGS es la constante correspondiente al punto cero del estado fundamental, es decir, la del ajuste anterior, A del mínimo.

Si nos fijamos en los valores recogidos en la tabla se puede observar cómo los modos vibracionales antisimétricos tienen unos valores de frecuencia menores que los modos vibracionales simétricos. Es por ello por lo que los estados vibracionales más poblados serán los modos  $v_{42}$  y  $v_{41}$ .

- Estado vibracional excitado ν $_{42}$ 

El modo de vibración ν<sup>42</sup> es de tipo *bending butterfly* como se puede observar en la Figura 19. Se trata de un modo de vibración antisimétrico, ya que se produce fuera del plano. Este tipo

42

de modo de vibración se produce cuando la estructura vibra en forma de una mariposa, la estructura se dobla en dos direcciones opuestas generando una forma simétrica similar a las alas de una mariposa.

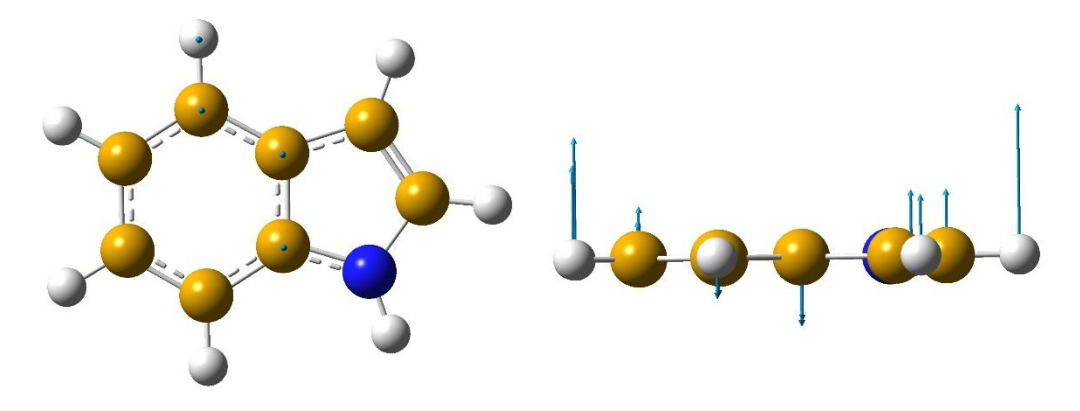

Figura 19: Modo normal de vibración ν42

El modo de vibración ν42 ya había sido ajustado parcialmente por Caminati *et al.* [19], por lo tanto, siguiendo el mismo procedimiento realizado en el estado fundamental. Se ha realizado un primer ajuste al que se le han ido añadiendo las diferentes transiciones observadas en el espectro en el rango de frecuencias 75-110 GHz, obteniéndose los valores reflejados en la siguiente tabla:

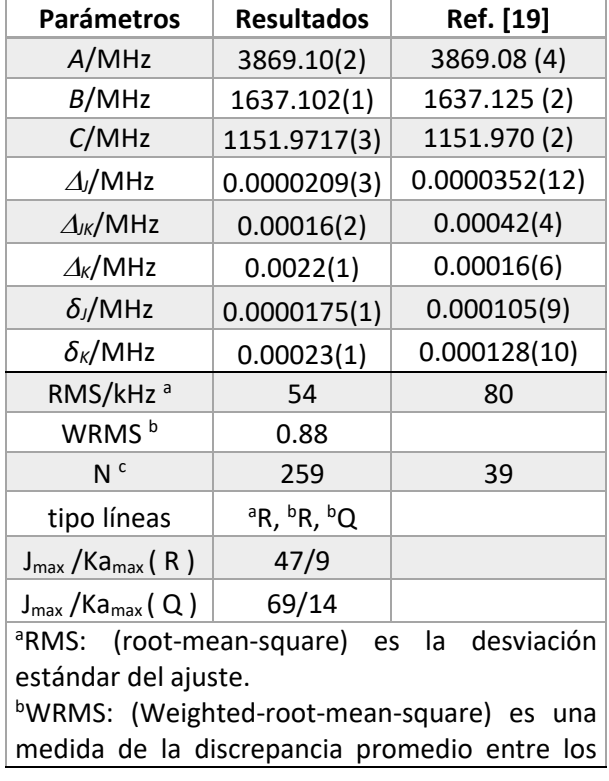

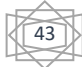

valores experimentales y los valores teóricos ajustados, considerando los errores experimentales y sus respectivas ponderaciones. <sup>c</sup>N: número de transiciones.

Tabla 4: Parámetros experimentales obtenidos para el modo normal de vibración ν<sub>42</sub>

Como se puede observar en la Tabla 4 los valores de las constantes de rotación A, B y C, son bastante próximos a los valores obtenidos del artículo de Caminati *et al.* [19]. Además, se ha conseguido una mejora del parámetro RMS y también se ha conseguido ajustar con menor error las constantes de distorsión centrifuga, las cuales no estaban muy bien ajustadas en los parámetros del artículo de Caminati *et al.* [19].

A continuación, se muestran algunos ejemplos de las transiciones observadas en el espectro de rotación del estado vibracional excitado ν<sup>42</sup> del indol.

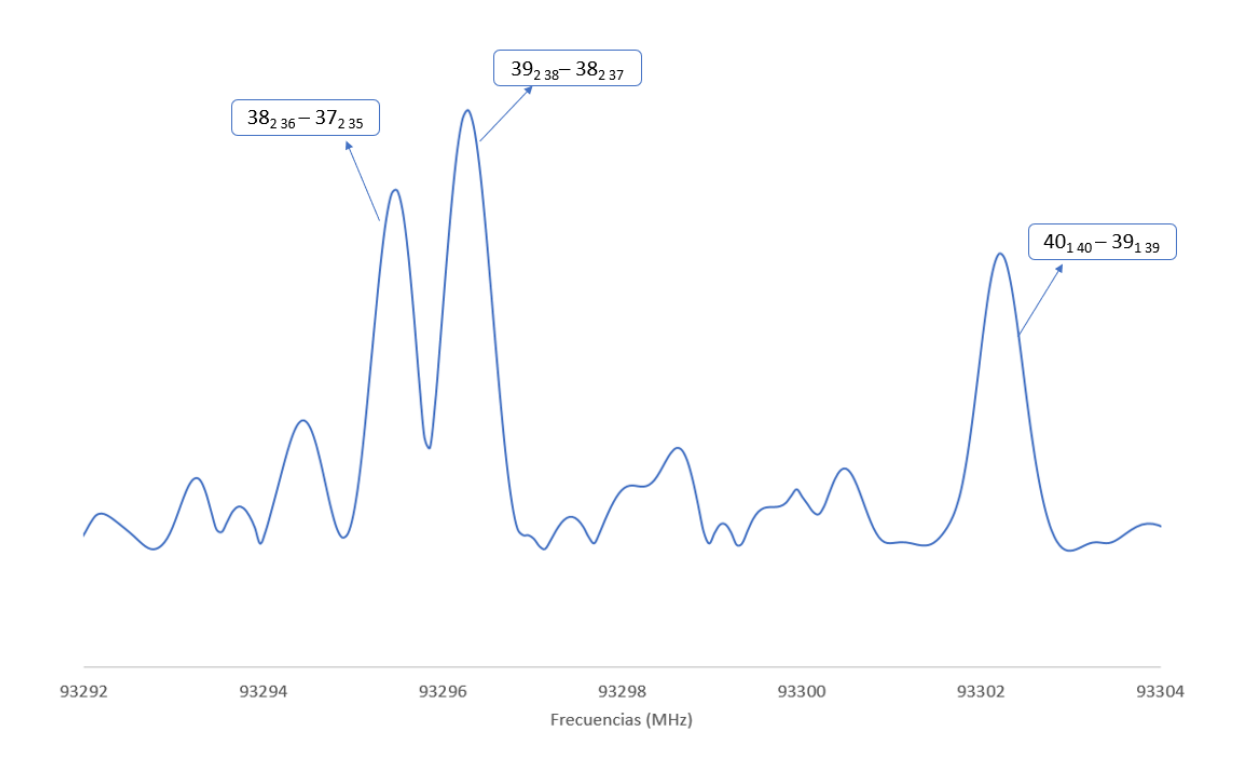

Figura 20: Ventana espectral de muestra del estado vibracional excitado v<sub>42</sub> del indol en la expansión adiabática que muestra las transiciones de tipo μ<sub>a</sub> 38<sub>2 36</sub> – 37<sub>2 35</sub>, 39<sub>2 38</sub> – 38<sub>2 37</sub> y 40<sub>1 40</sub> – 39<sub>1 39</sub>

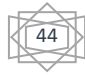

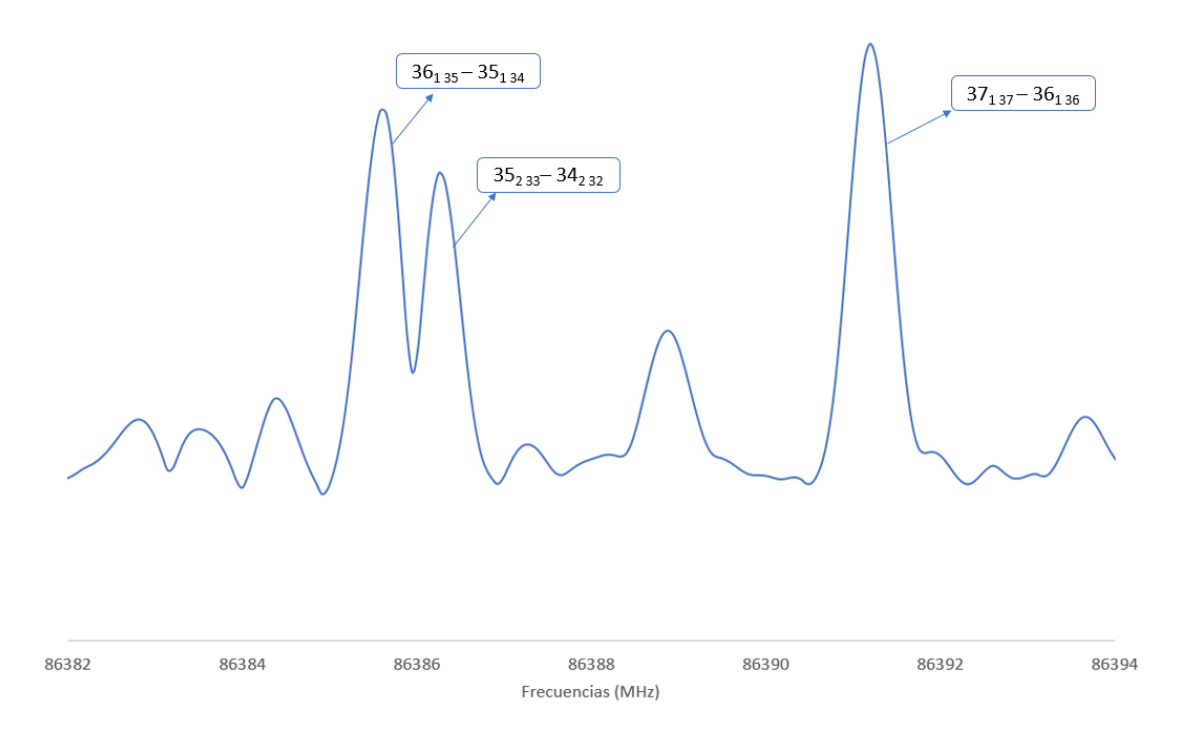

Figura 21: Ventana espectral de muestra del estado vibracional excitado v42 del indol en la expansión adiabática que muestra las transiciones de tipo *μa* 36<sup>1</sup> <sup>35</sup> – 35<sup>1</sup> <sup>34</sup>, 35<sup>2</sup> <sup>33</sup>– 34<sup>2</sup> <sup>32</sup> y 37<sup>1</sup> <sup>37</sup> – 36<sup>1</sup> <sup>36</sup>

Todos los datos completos de las transiciones del estado vibracional excitado ν42 se encuentran en la tabla de anexo A2.

- Estado vibracional excitado ν<sup>41</sup>

Como se ha conseguido mejorar la intensidad y resolución del espectro recogido con un mayor número de acumulaciones en la región de frecuencias de 75-110 GHz, se ha conseguido observar otro estado excitado, que se corresponde con el modo normal de vibración v<sub>41</sub>, y se ha conseguido realizar un ajuste desde cero de dicho estado. Para realizar el ajuste se ha partido de los valores de las constantes obtenidas a partir de las predicciones teóricas realizadas (ver Tabla 2)

El modo de vibración ν<sup>41</sup> es de tipo *bending twisted* como se puede observar en la Figura 22, se trata de un modo de vibración antisimétrico, ya que se produce fuera del plano. Este modo de vibración de tipo *bending twisted* ocurre cuando la estructura se dobla y torsiona al mismo tiempo, la estructura no solo se curva en una dirección, sino que también experimenta un giro o torsión en torno a su eje longitudinal.

La principal diferencia entre el modo de vibración *bending butterfly* y el modo de vibración *bending twisted* radica en la forma en que la estructura se deforma durante la vibración. El modo *bending butterfly* muestra una curvatura simétrica en dos direcciones opuestas mientras que el modo *bending twisted* combina la flexión con una torsión alrededor del eje longitudinal de la estructura.

45

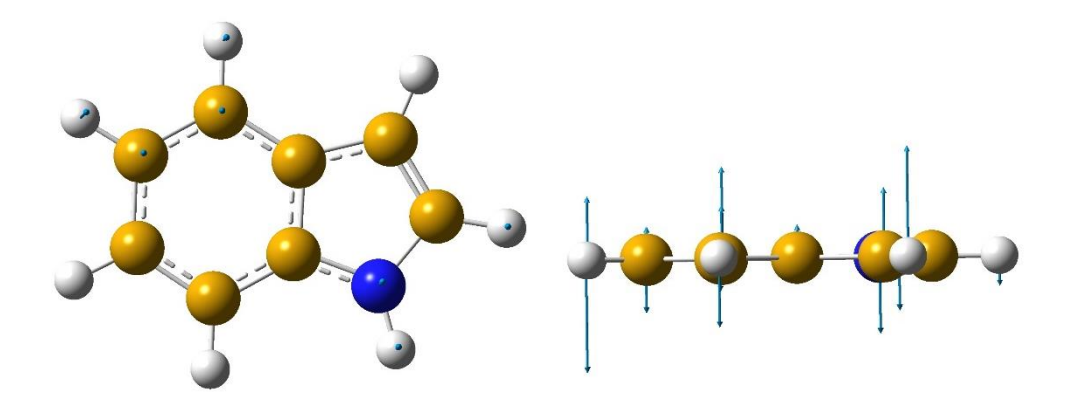

Figura 22: Modo normal de vibración ν<sub>41</sub>

A partir del ajuste realizado se han obtenido los siguientes resultados de los parámetros espectroscópicos:

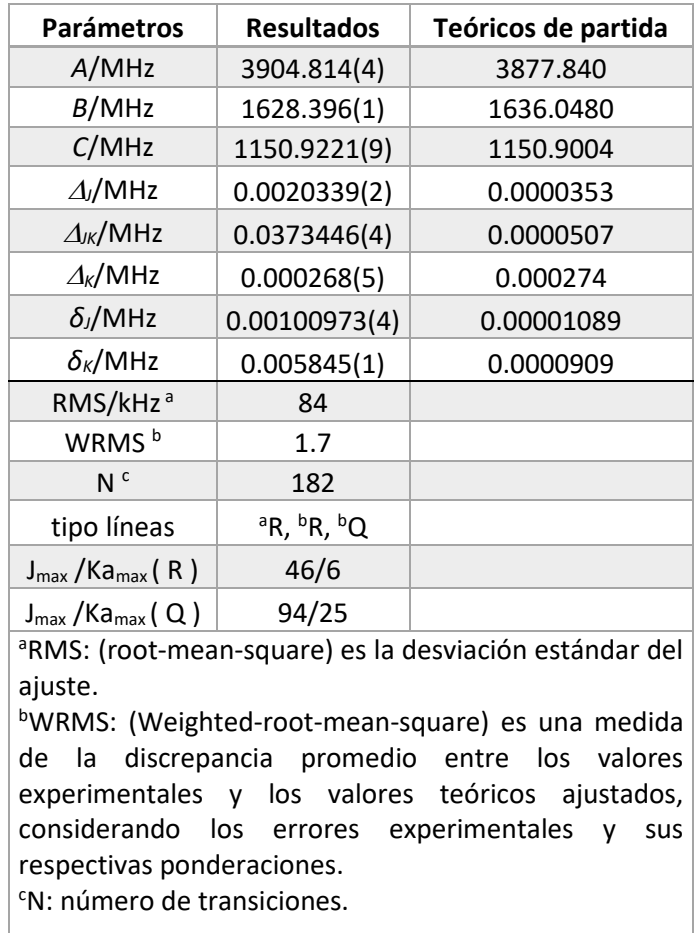

Tabla 5: Parámetros obtenidos para el modo normal de vibración ν 41

46

A continuación, se muestran algunos ejemplos de las transiciones observadas en el espectro de rotación del estado vibracional excitado v<sub>41</sub> del indol.

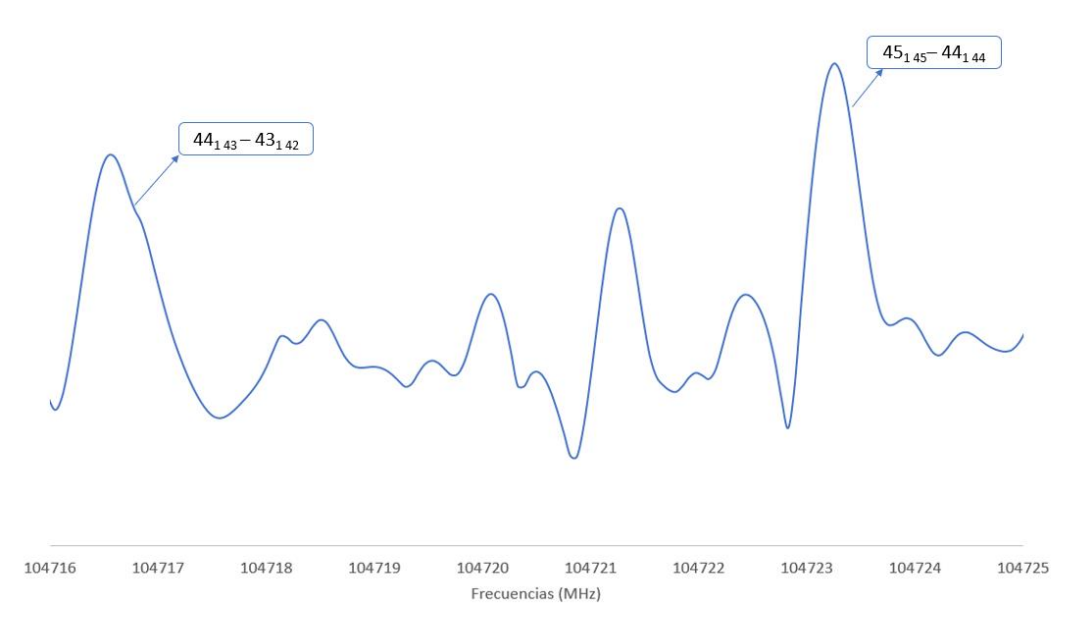

Figura 23: Ventana espectral de muestra del estado vibracional excitado v<sub>41</sub> del indol en la expansión adiabática que muestra las transiciones de tipo *μa* 44<sup>1</sup> <sup>43</sup> – 43<sup>1</sup> <sup>42</sup> y 45<sup>1</sup> <sup>45</sup>– 44<sup>1</sup> <sup>44</sup>

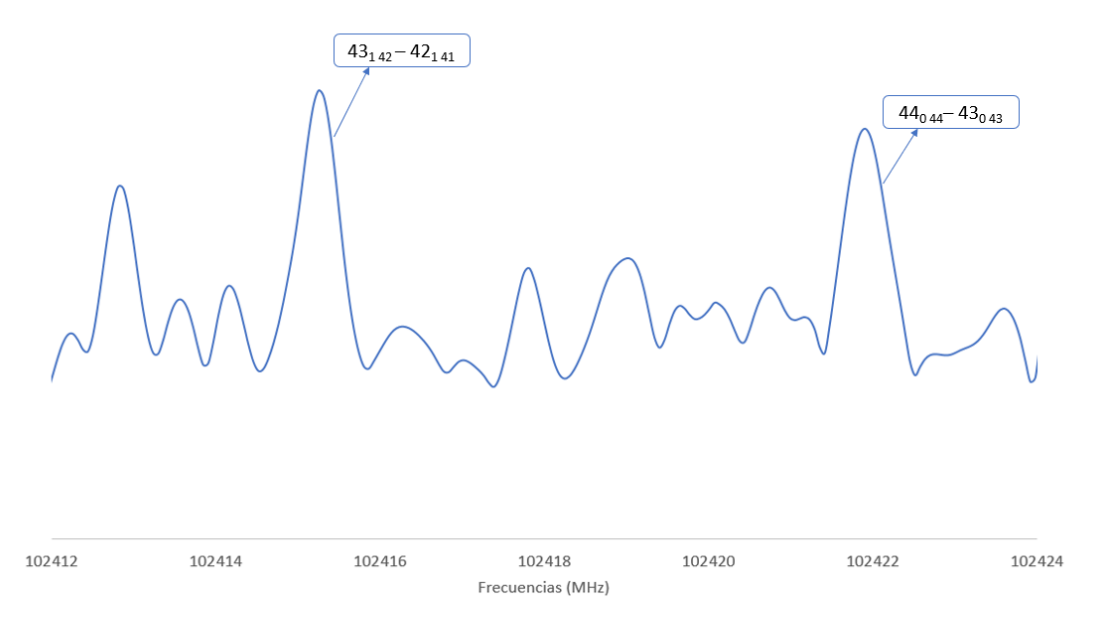

Figura 24: Ventana espectral de muestra del estado vibracional excitado v<sub>41</sub> del indol en la expansión adiabática que muestra las transiciones de tipo  $\mu$ <sup>a</sup> 43<sub>1 42</sub> - 42<sub>1 41</sub> y 44<sub>0 44</sub> - 43<sub>0 43</sub>

Todos los datos completos de las transiciones del estado vibracional excitado v<sub>41</sub> se encuentran en la tabla de anexo A3

47

#### <span id="page-49-0"></span>**8. CONCLUSIONES**

En el presente TFG se ha llevado a cabo el análisis del espectro de rotación del indol en su estado fundamental y sus dos primeros estados excitados en la región de milimétricas (75-110 GHz), aportando así los datos necesarios para su detección en el medio interestelar. Para ello se ha necesitado realizar cálculos de química computacional mediante métodos de cálculo DFT a nivel B3LYP/6-31++g(d,p) para conseguir obtener las predicciones que nos permitiesen analizar el espectro de rotación obtenido de la molécula de estudio.

Por lo tanto, se ha conseguido obtener unas mediciones bastante precisas de las frecuencias de transición rotacional del indol en el rango de frecuencias de 75-110 GHz, que no había sido medido antes en esta región. Este amplio rango de frecuencias permitió asignar las transiciones rotacionales de J elevado de los estados vibracionales excitados de baja frecuencia ( $v_{42}$  y  $v_{41}$ ). Los datos obtenidos permitieron mejorar la precisión de las constantes rotacionales y las constantes de distorsión centrífuga rotacional del estado fundamental y del estado excitado v<sub>42</sub>. Además, al haber conseguido realizar un buen ajuste del estado fundamental y haber conseguido aumentar la sensibilidad del experimento, se consiguió analizar las transiciones rotacionales del segundo estado vibracional excitado (v<sub>41</sub>).

Por lo que los resultados conseguidos en el presente trabajo contribuyen a complementar los estudios previos sobre el indol a nivel de estudio de laboratorio, que son fundamentales para poder determinar en un futuro la presencia de la molécula del indol en el espacio interestelar.

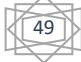

# <span id="page-51-0"></span>**9. BIBLIOGRAFÍA**

- [1] Instituto Geográfico Nacional. (s/f). *Astronomía: Astroquímica*. Ign.es. Recuperado de <https://astronomia.ign.es/oan/astroquimica>
- [2] Johansen, S. L. (2021). *Nitrogen-heterocycles in the interstellar medium: Experimental and computational approaches to an astrochemical mystery*. UC Davis.
- [3] Kulesa, C. A., Ashley, M. C. B., Augarten, Y., Bonner, C. S., Burton, M. G., Bycroft, L., Lawrence, J., Lesser, D. H., Loomis, J., Luong-Van, D. M., Martin, C. L., McLaren, C., Stapleton, S., Storey, J. W. V., Swift, B. J., Tothill, N. F. H., Walker, C. K., & Young, A. G. (2012). Opportunities for terahertz facilities on the high plateau. Proceedings of the International Astronomical Union. International Astronomical Union, 8(S288), 256– 263.<https://doi.org/10.1017/s1743921312016973>
- [4] *File:EM spectrum properties edit.Svg. (s/f). Wikimedia.org.* Recuperado de <https://commons.wikimedia.org/w/index.php?curid=2974242>
- [5] *McGuire Research Group*. (s/f). Mit.edu. Recuperado de <https://mcguirelab.mit.edu/chemistry.html>
- [6] *What are radio telescopes?* (2017, enero 6). National Radio Astronomy Observatory. <https://public.nrao.edu/telescopes/radio-telescopes/>
- [7] *About ALMA, at first glance*. (s/f). Almaobservatory.org. Recuperado de <https://almaobservatory.org/en/about-alma/>
- [8] *Molecules [CDMS classic documentation]*. (s/f). Uni-koeln.de. Recuperado de <https://cdms.astro.uni-koeln.de/classic/molecules>
- [9] McGuire, B. A., Burkhardt, A. M., Kalenskii, S., Shingledecker, C. N., Remijan, A. J., Herbst, E., & McCarthy, M. C. (2018). Detection of the aromatic molecule benzonitrile (c-C6H5CN) in the interstellar medium. *Science (New York, N.Y.)*, *359*(6372), 202–205. <https://doi.org/10.1126/science.aao4890>
- [10] McGuire, B. A., Loomis, R. A., Burkhardt, A. M., Lee, K. L. K., Shingledecker, C. N., Charnley, S. B., Cooke, I. R., Cordiner, M. A., Herbst, E., Kalenskii, S., Siebert, M. A., Willis, E. R., Xue, C., Remijan, A. J., & McCarthy, M. C. (2021). Detection of two interstellar polycyclic aromatic hydrocarbons via spectral matched filtering. *Science (New York, N.Y.)*, *371*(6535), 1265–1269.<https://doi.org/10.1126/science.abb7535>

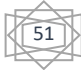

- [11] Cernicharo, J., Agúndez, M., Cabezas, C., Tercero, B., Marcelino, N., Pardo, J. R., & de Vicente, P. (2021). Pure hydrocarbon cycles in TMC-1: Discovery of ethynyl cyclopropenylidene, cyclopentadiene and indene. *Astronomy and Astrophysics*, *649*, L15.<https://doi.org/10.1051/0004-6361/202141156>
- [12] Burkhardt, A. M., Long Kelvin Lee, K., Bryan Changala, P., Shingledecker, C. N., Cooke, I. R., Loomis, R. A., Wei, H., Charnley, S. B., Herbst, E., McCarthy, M. C., & McGuire, B. A. (2021). Discovery of the pure Polycyclic aromatic hydrocarbon indene (c-C9H8) with GOTHAM observations of TMC-1. *The astrophysical journal. Letters*, *913*(2), L18.<https://doi.org/10.3847/2041-8213/abfd3a>
- [13] Tielens, A. G. G. M. (2008). Interstellar polycyclic aromatic hydrocarbon molecules. *Annual Review of Astronomy and Astrophysics*, *46*(1), 289–337. <https://doi.org/10.1146/annurev.astro.46.060407.145211>
- [14] Vávra, K., Luková, K., Kania, P., Koucký, J., & Urban, Š. (2019). Rotational spectra of indole in the lowest vibrational states. *Journal of Molecular Spectroscopy*, *363*(111175), 111175.<https://doi.org/10.1016/j.jms.2019.111175>
- [15] *Indole*. (s/f). Chemeurope.com. Recuperado de [https://www.chemeurope.com/en/encyclopedia/Indole.html#\\_note-baeyer1866/](https://www.chemeurope.com/en/encyclopedia/Indole.html#_note-baeyer1866/)
- [16] Baeyer, A., & Emmerling, A. (1869). Synthese des indols. *Berichte Der Deutschen Chemischen Gesellschaft*, *2*(1), 679–682. <https://doi.org/10.1002/cber.186900201268>
- [17] Kushwaha, D., & Indole. (s/f). *Synthesis and Chemistry of Indole 1. Introduction*. Bhu.ac.in. Recuperado de [https://www.bhu.ac.in/Content/Syllabus/Syllabus\\_300620200422112348.pdf](https://www.bhu.ac.in/Content/Syllabus/Syllabus_300620200422112348.pdf)
- [18] Suenram, R. D., Lovas, F. J., & Fraser, G. T. (1988). Microwave spectrum and 14N quadrupole coupling constants of indole. *Journal of Molecular Spectroscopy*, *127*(2), 472–480. [https://doi.org/10.1016/0022-2852\(88\)90135-x](https://doi.org/10.1016/0022-2852(88)90135-x)
- [19] Caminati, W., & Di Bernardo, S. (1990). Microwave spectrum and amino hydrogen location in indole. *Journal of Molecular Structure*, *240*, 253–262. [https://doi.org/10.1016/0022-2860\(90\)80514-k](https://doi.org/10.1016/0022-2860(90)80514-k)
- [20] Bernath, P. F. (2005). *Spectra of atoms and molecules* (2a ed.). Oxford University Press.

52

- [21] Jensen, F. (2017). *Introduction to computational chemistry* (3a ed.). John Wiley & Sons.
- [22] H. M. Pickett, R. L. Poynter, E. A. Cohen, M. L. Delitsky, J. C. Pearson, and H. S. P. *Muller, "Submillimeter, Millimeter, and Microwave Spectral Line Catalog,"* J. Quant. Spectrosc. & Rad. Transfer 60, 883-890 (1998).
- [23] Z.Kisiel, in: J.Demaison et al. (Eds.), Spectroscopy from Space, Kluwer Academic Publishers, Dordrecht, 2001, pp.91-106.
- [24] Zou, L., Motiyenko, R. A., Margulès, L., & Alekseev, E. A. (2020). Millimeterwave emission spectrometer based on direct digital synthesis. *The Review of Scientific Instruments*, *91*(6), 063104.<https://doi.org/10.1063/5.0004461>
- [25] Products research and education. (2020, marzo 23). Brightspec.com; BrightSpec. https://www.brightspec.com/products-academic/
- [26] Stewart, M. (2019). Rotary pumps. En *Elsevier eBooks* (pp. 415-440). <https://doi.org/10.1016/b978-0-12-809895-0.00005-3>
- [27] Turbomolecular Pump. (s/f). ULVAC SHOWCASE. Recuperado de [https://showcase.ulvac.co.jp/en/how-to/product-knowledge02/turbo-molecular](https://showcase.ulvac.co.jp/en/how-to/product-knowledge02/turbo-molecular-pump.html)[pump.html](https://showcase.ulvac.co.jp/en/how-to/product-knowledge02/turbo-molecular-pump.html)

53

# <span id="page-55-0"></span>**10. ANEXOS**

# Tabla A1: Transiciones Estado Fundamental

*Nota: \* se corresponde con la referencia [18] y \*\* se corresponde con la referencia [19]* 

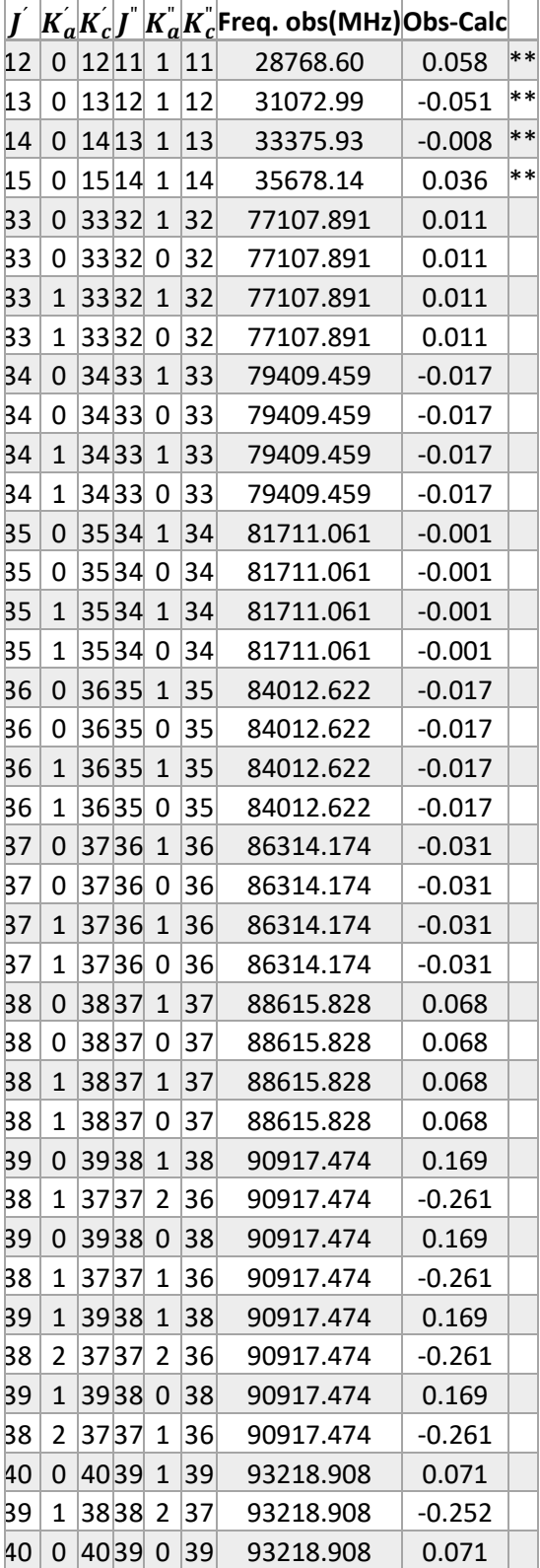

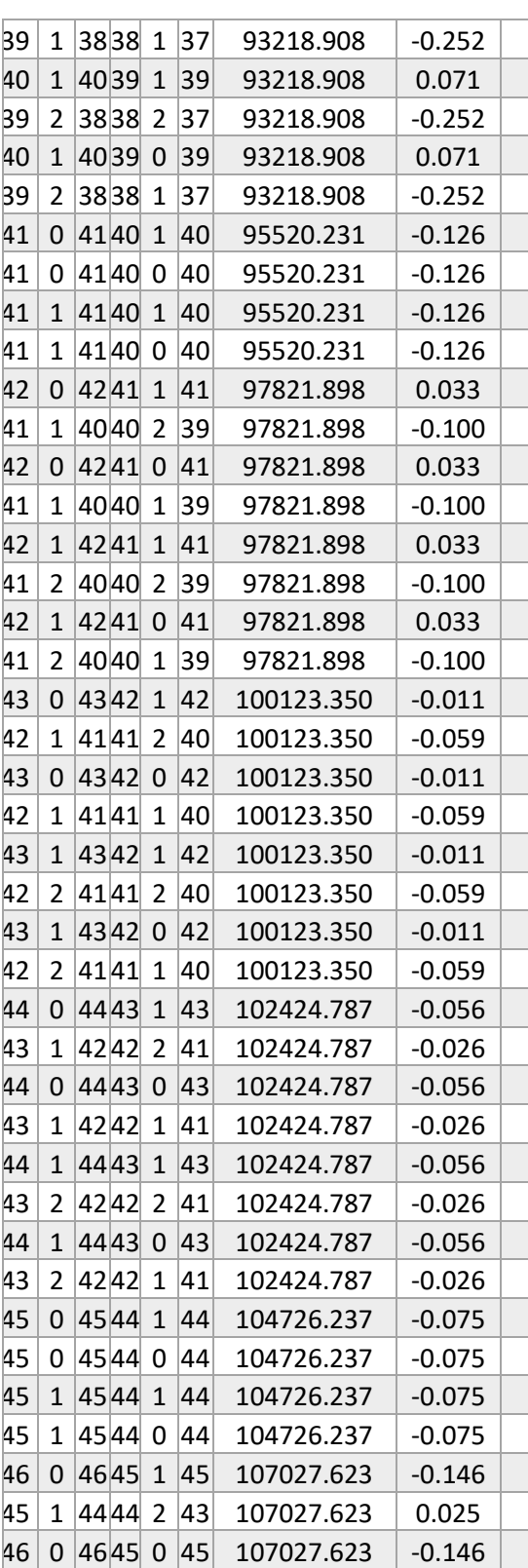

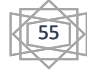

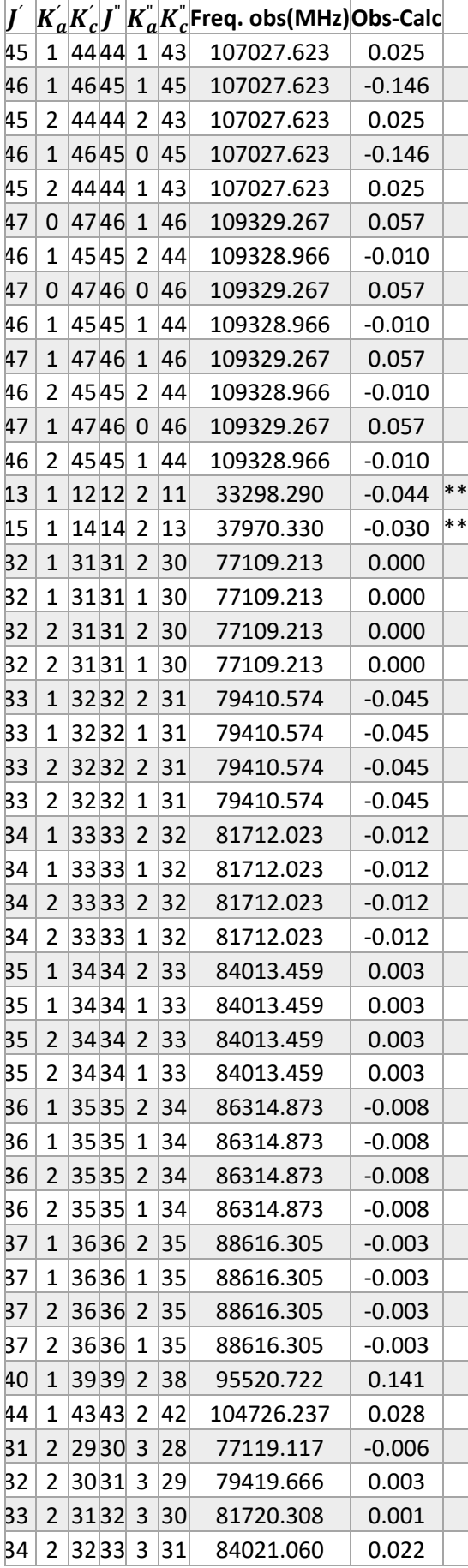

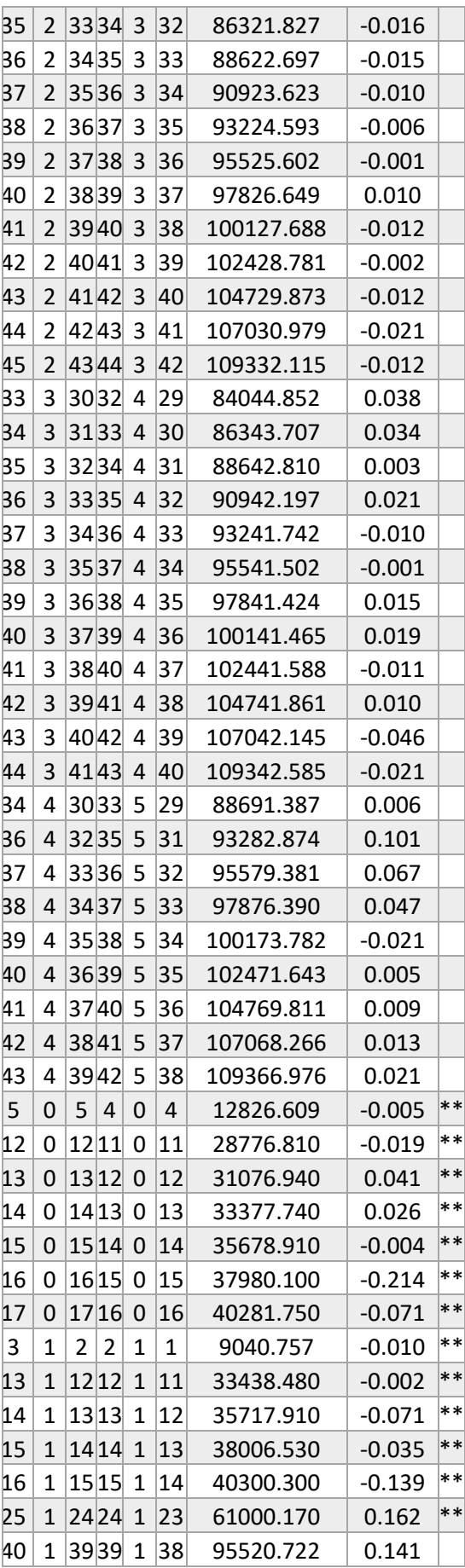

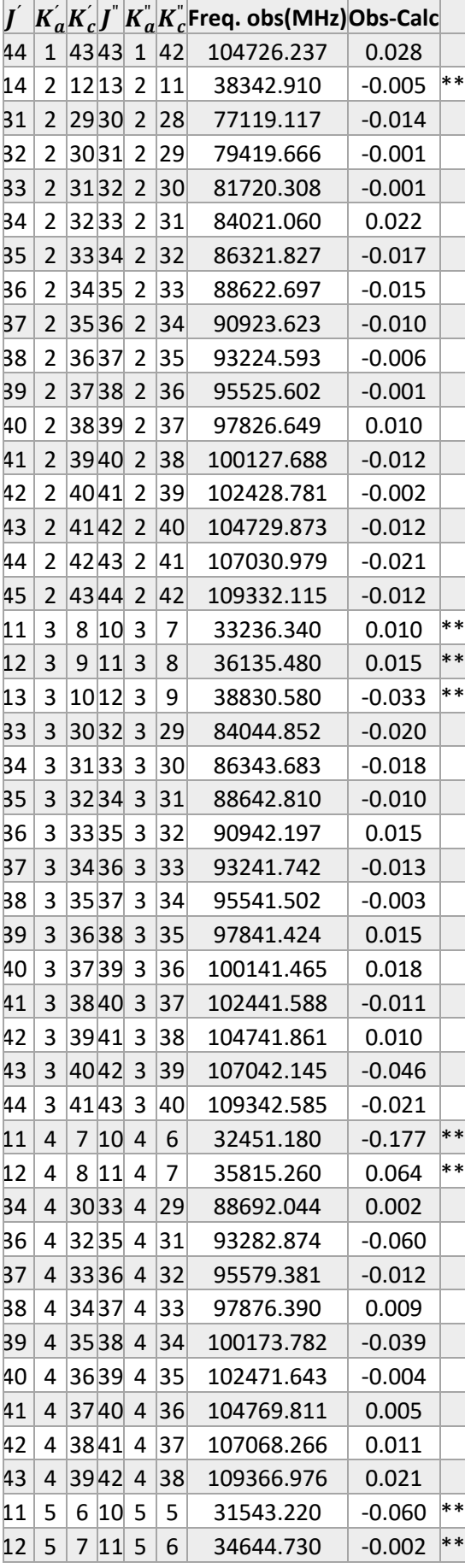

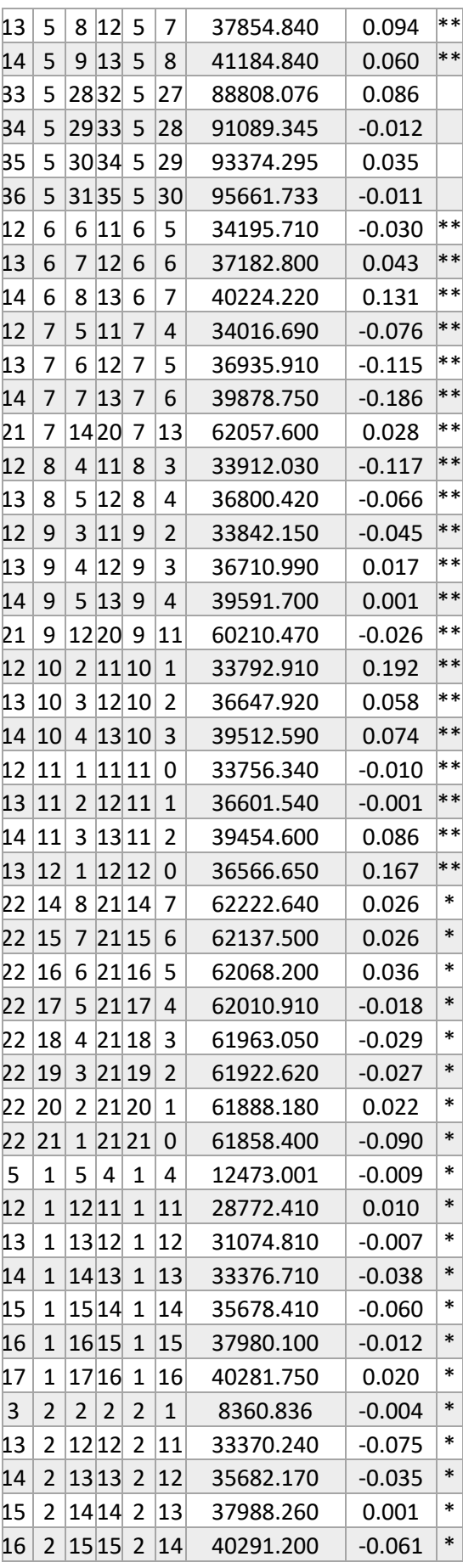

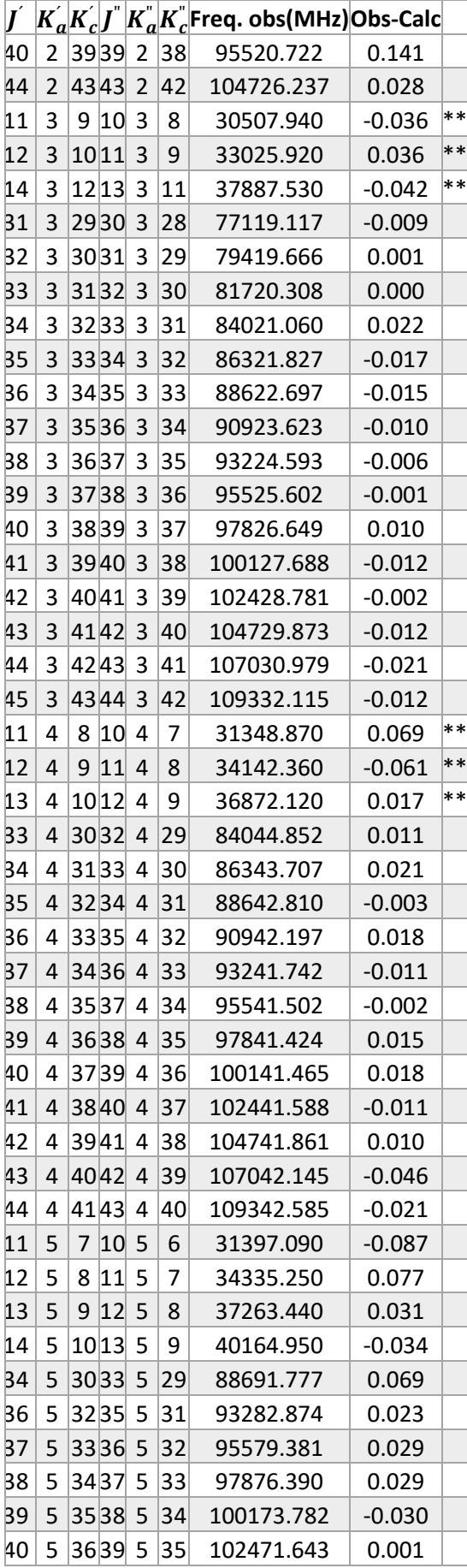

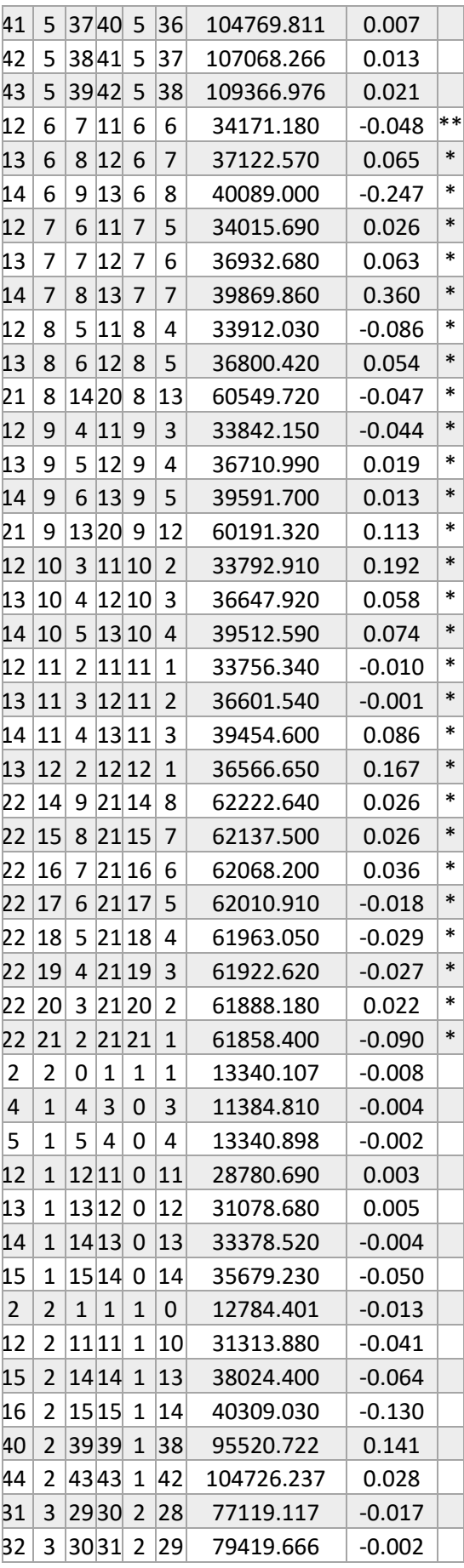

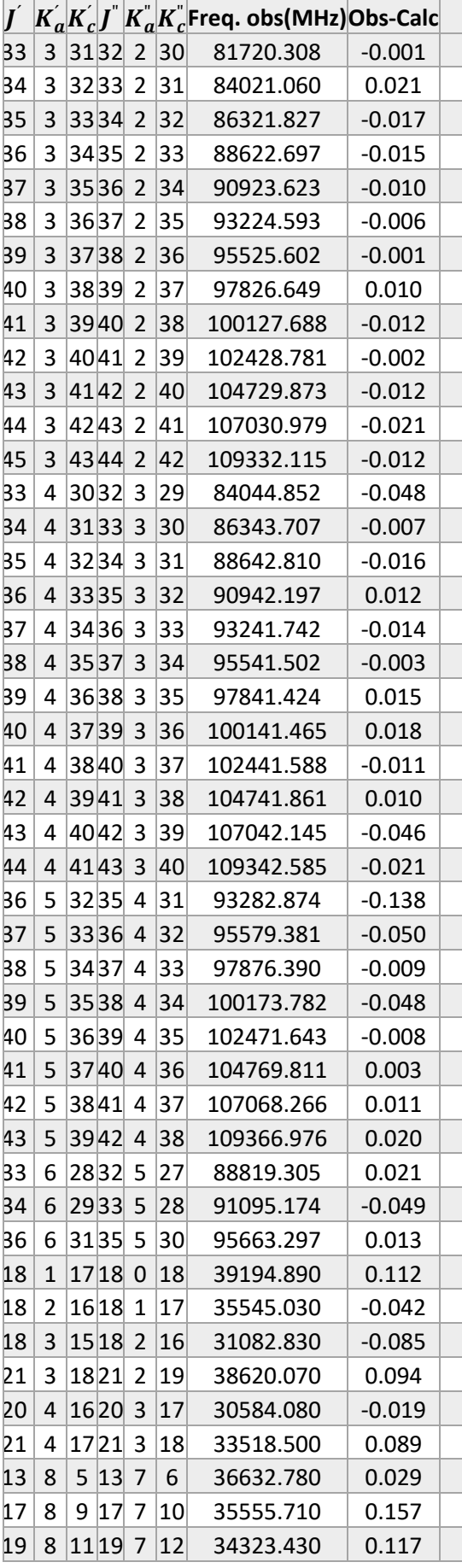

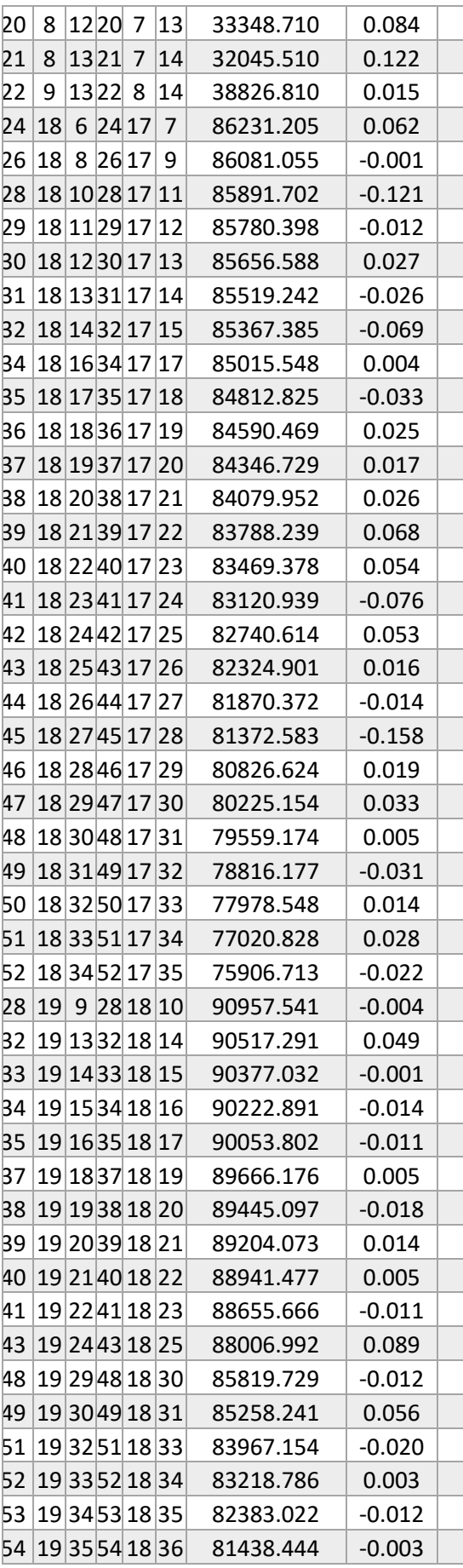

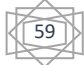

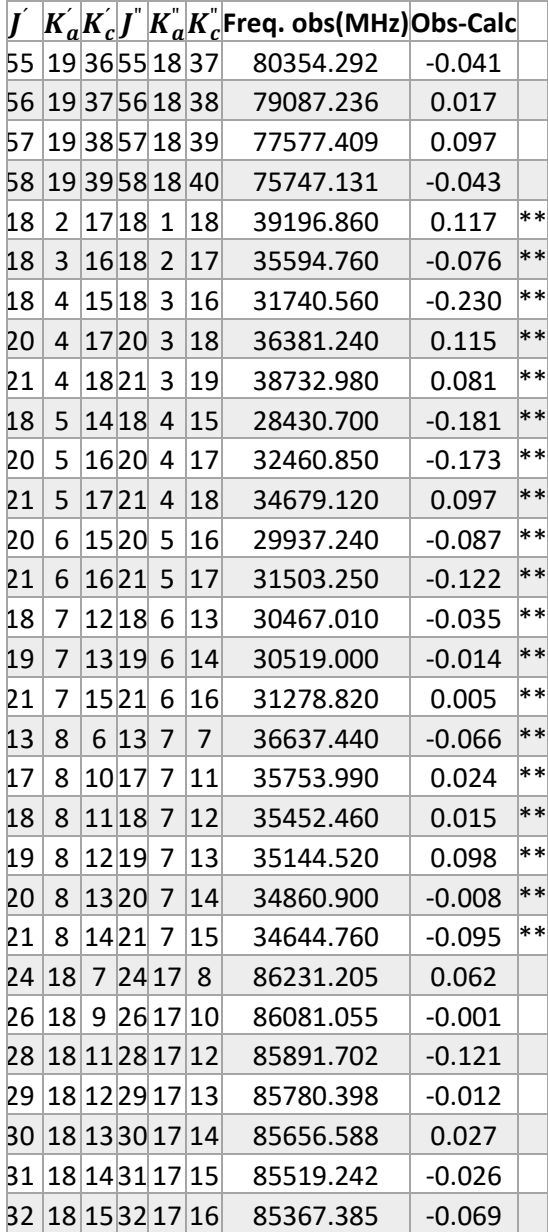

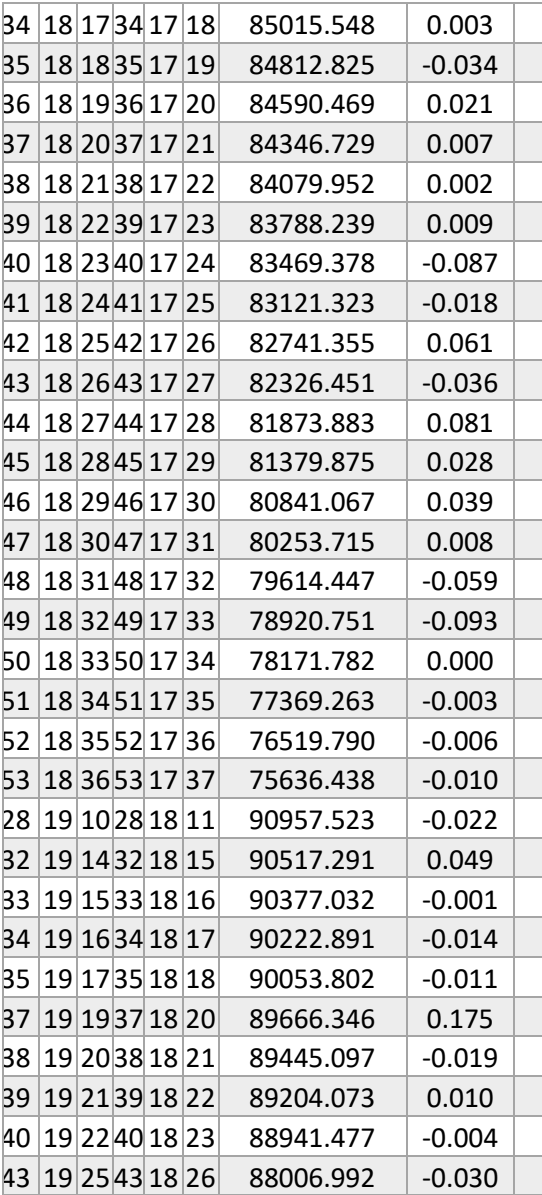

# Tabla A2: Transiciones estado vibracional excitado ν<sup>42</sup>

*Nota: \* se corresponde con la referencia [18] y \*\* se corresponde con la referencia [19]* 

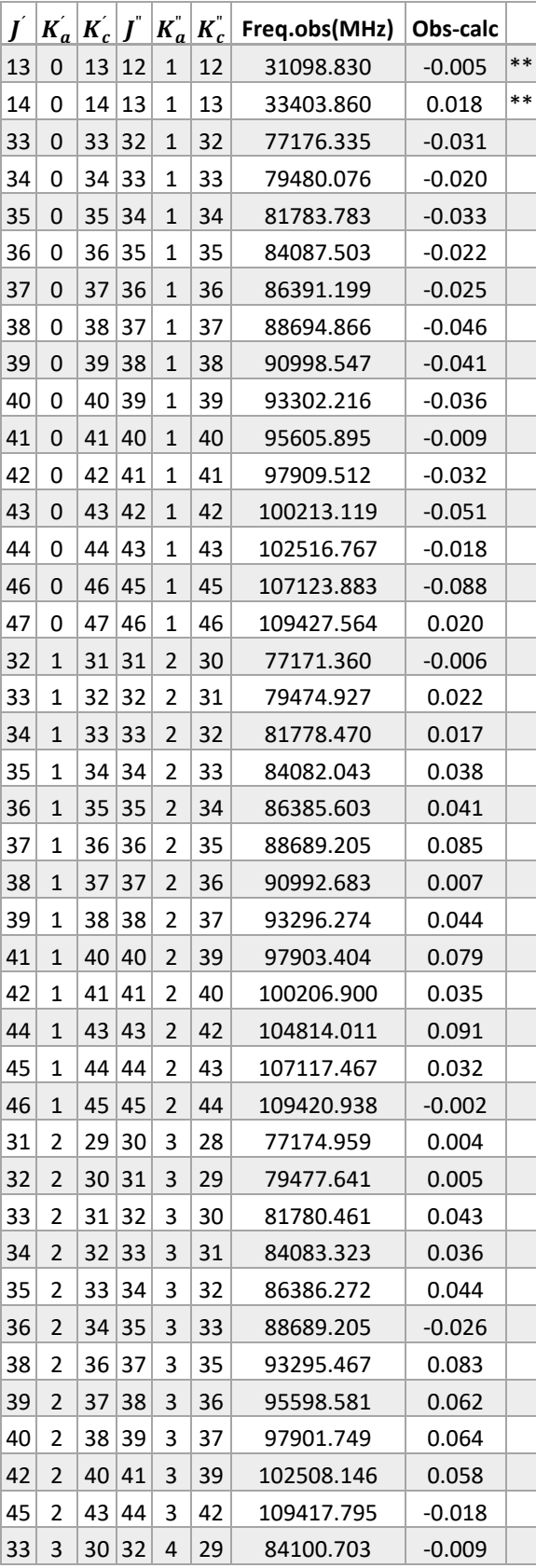

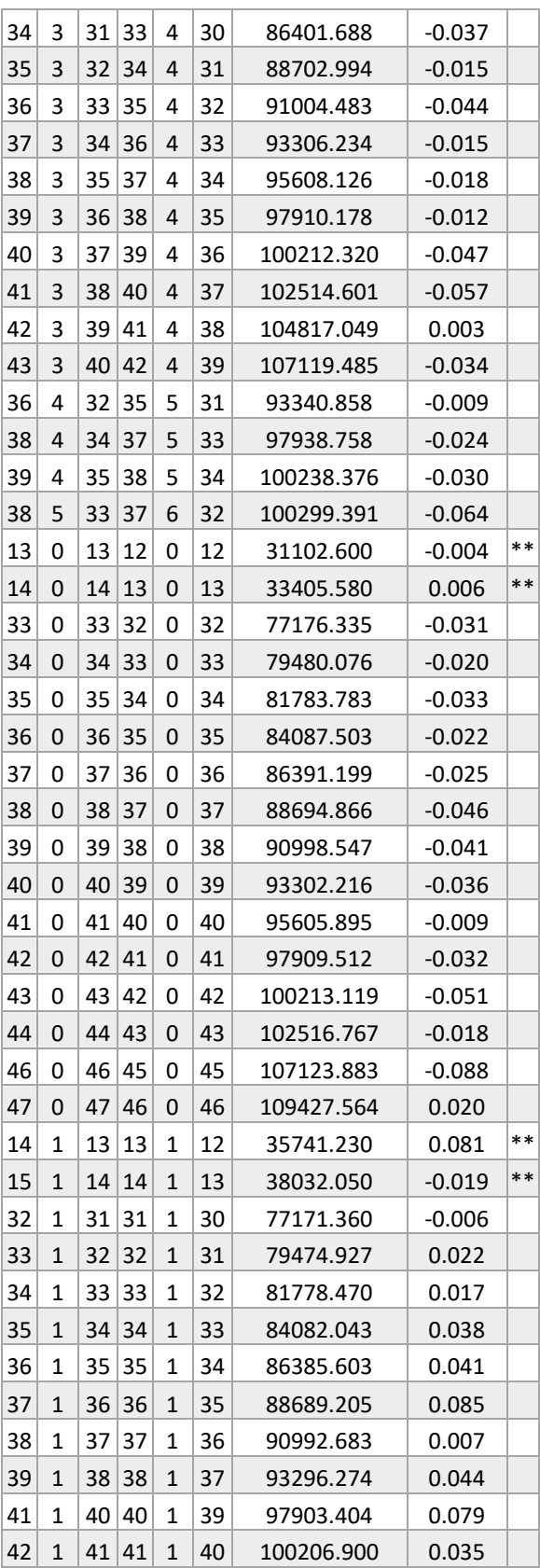

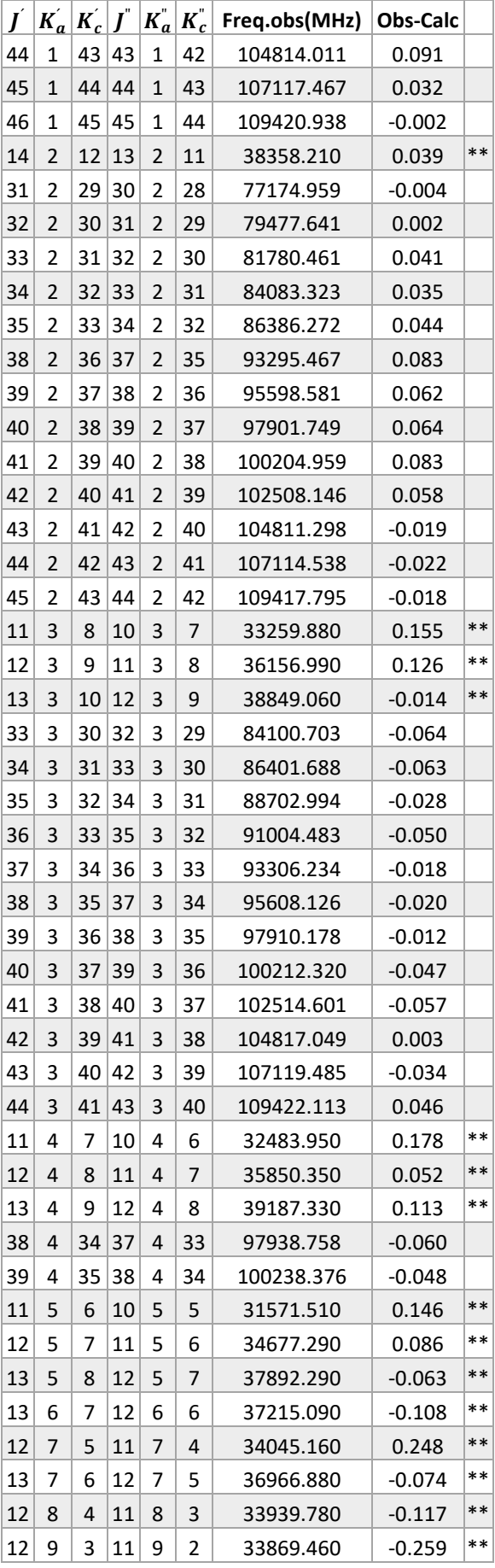

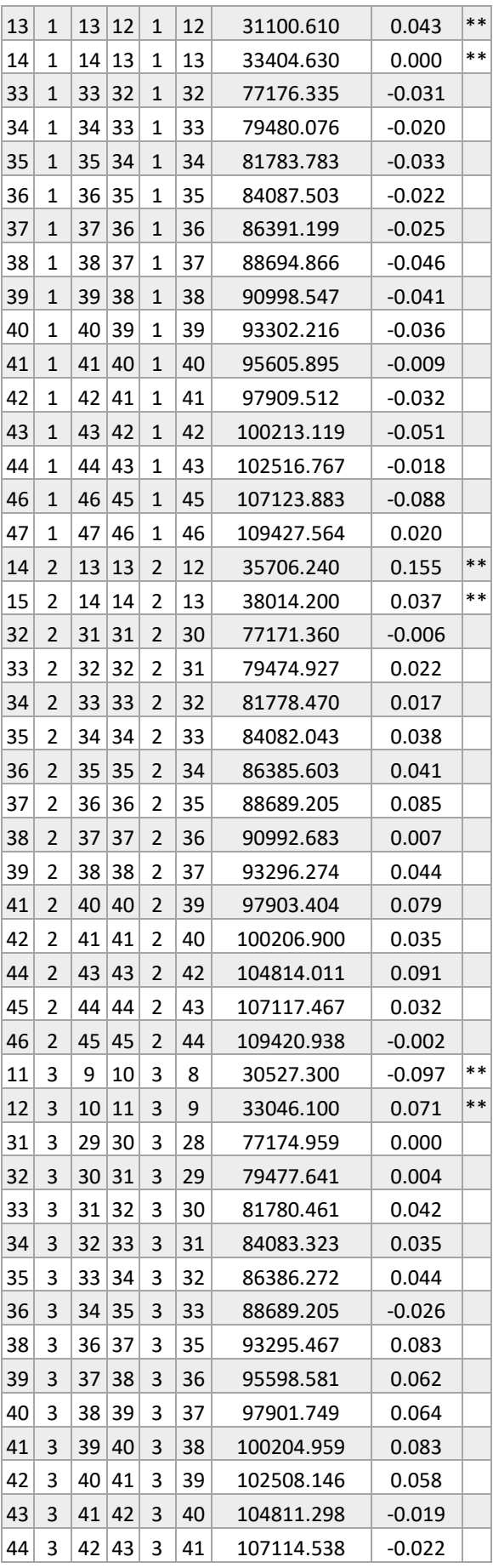

 $\begin{pmatrix} 62 \\ 4 \end{pmatrix}$ 

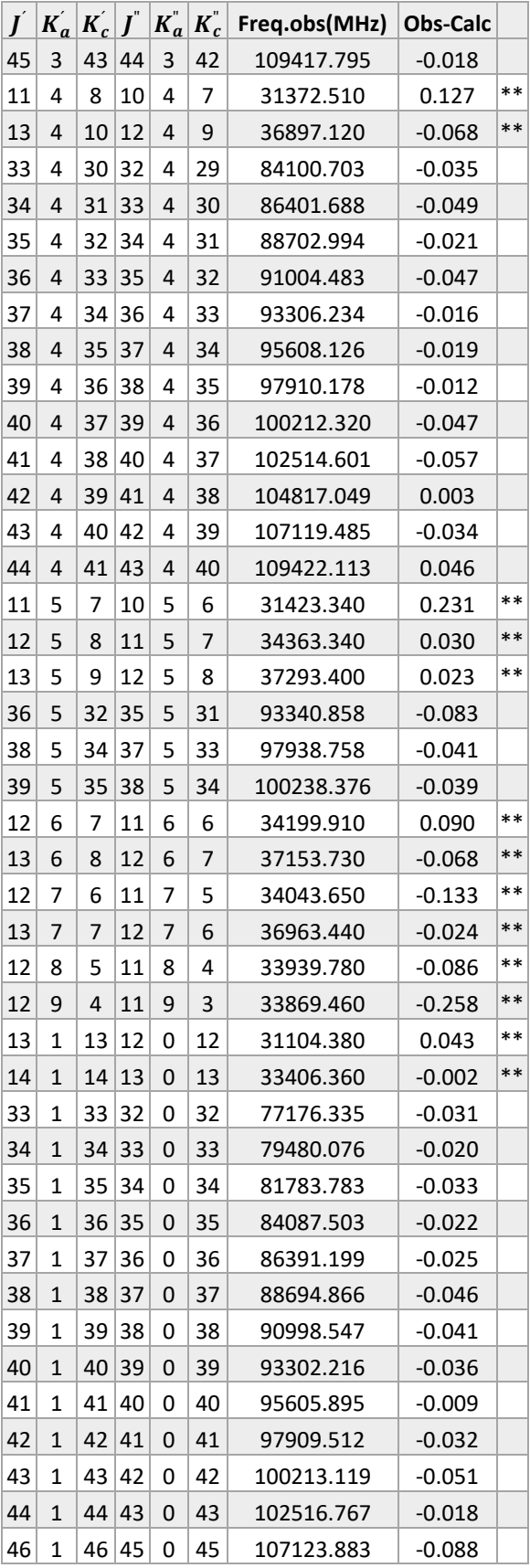

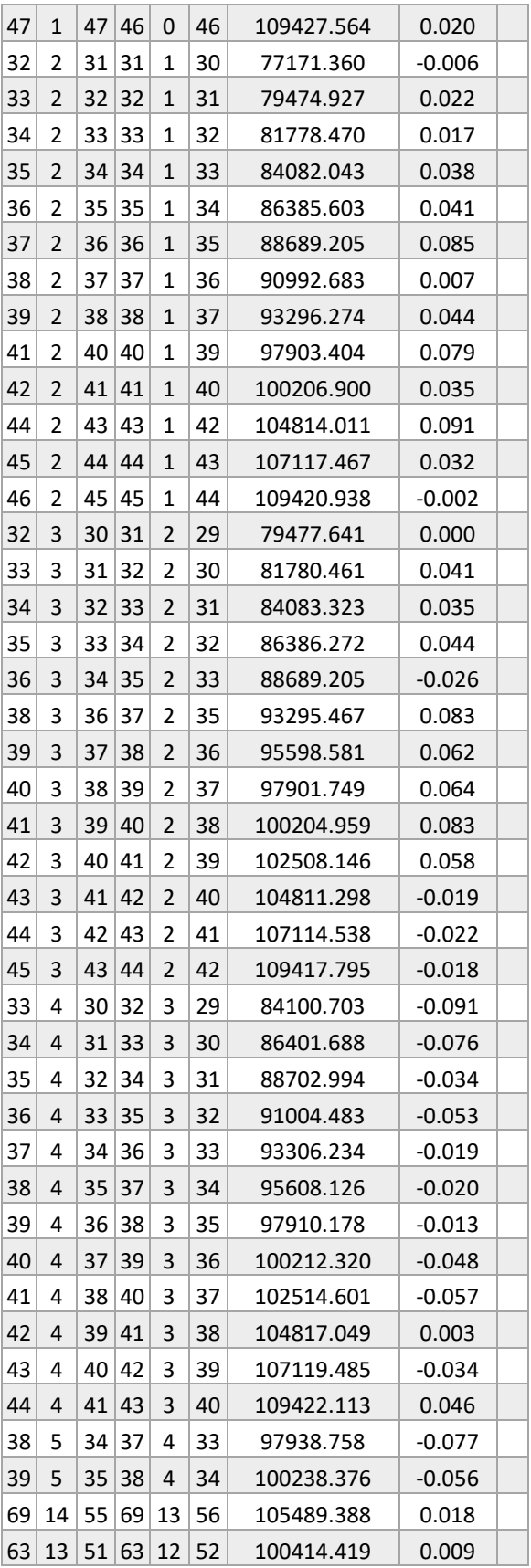

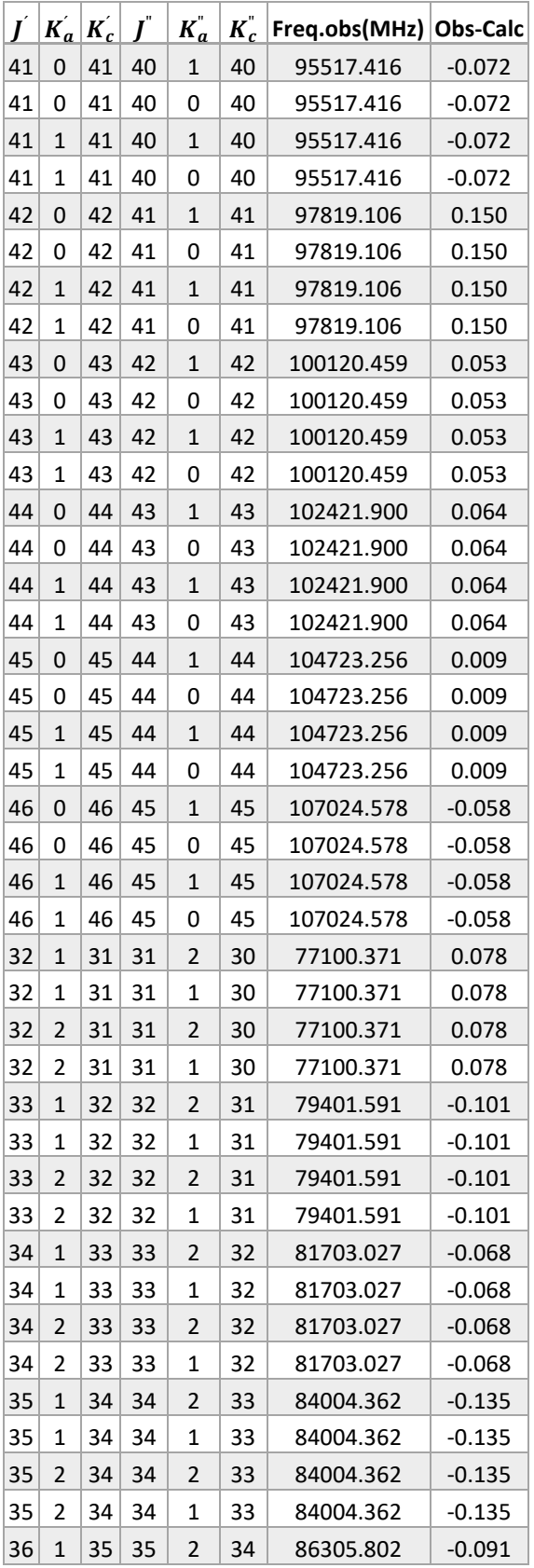

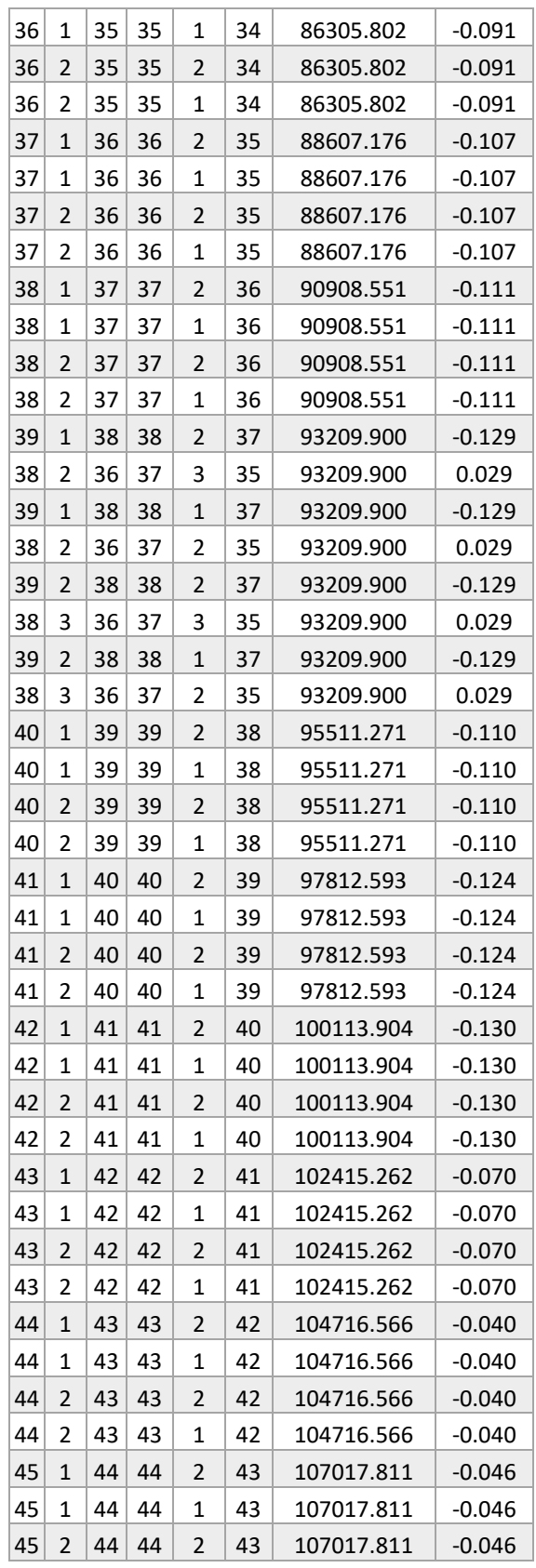

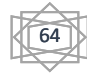

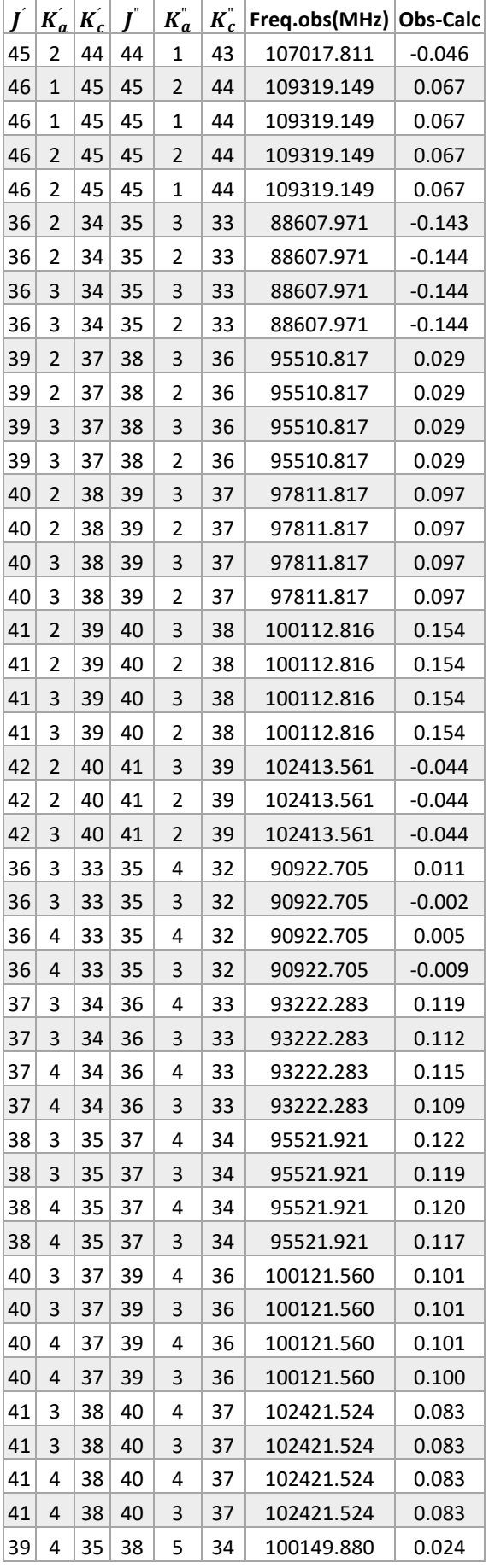

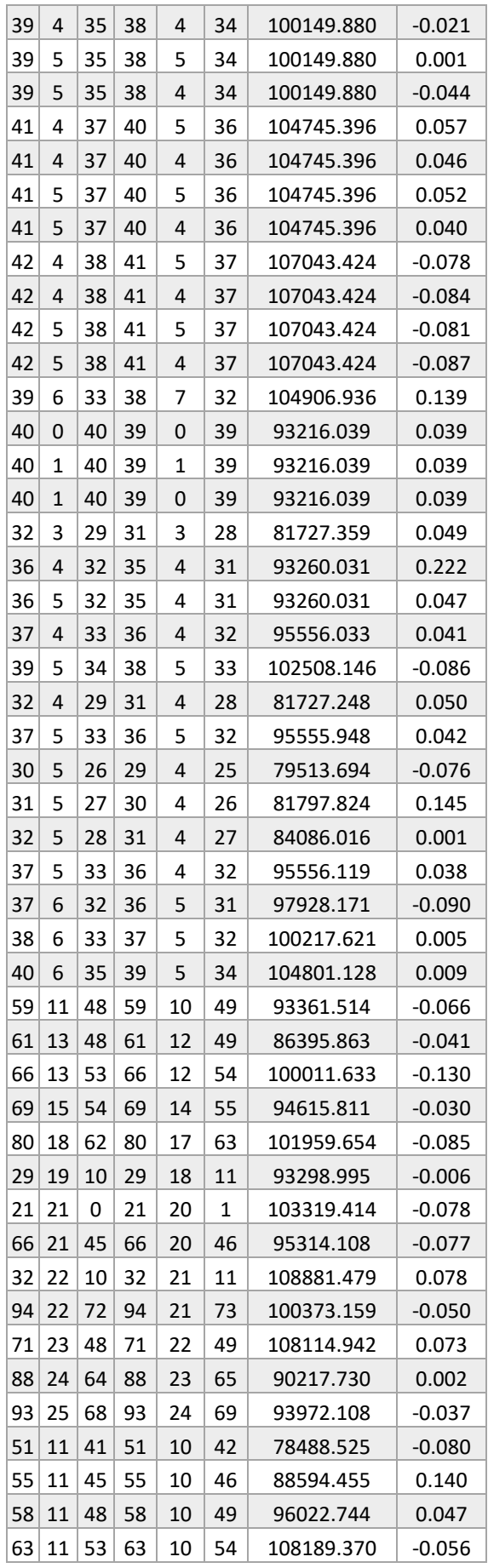

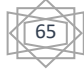

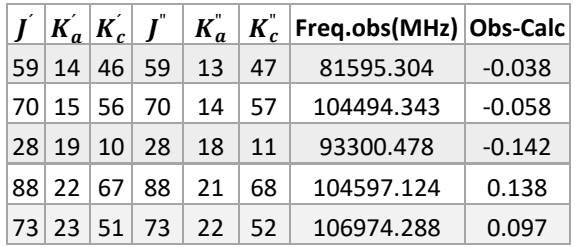

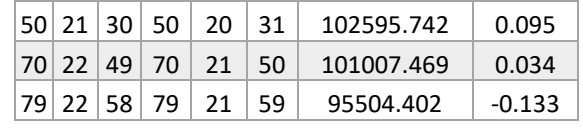

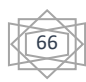